### INF 1010 Estruturas de Dados Avançadas

Listas de Prioridades e Heaps

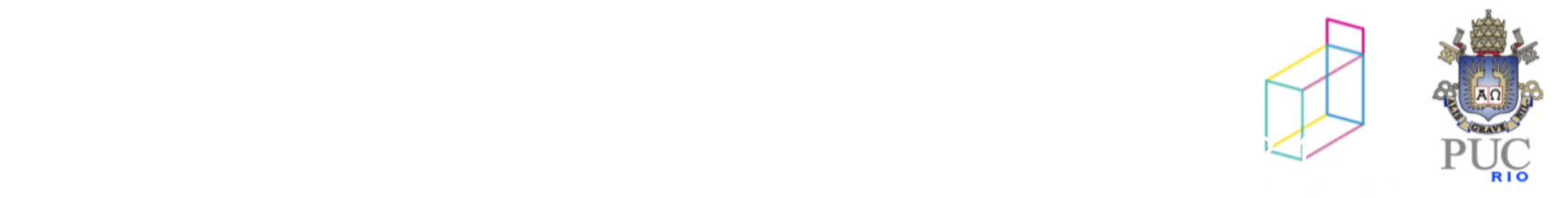

uma outra aplicação de árvores binárias…

lista de prioridades:

- lista de elementos onde estamos interessados apenas no "maior de todos" ou "menor de todos"
	- seleção/remoção do elemento com maior (ou menor) prioridade
	- inserção de um novo elemento

outra interface!

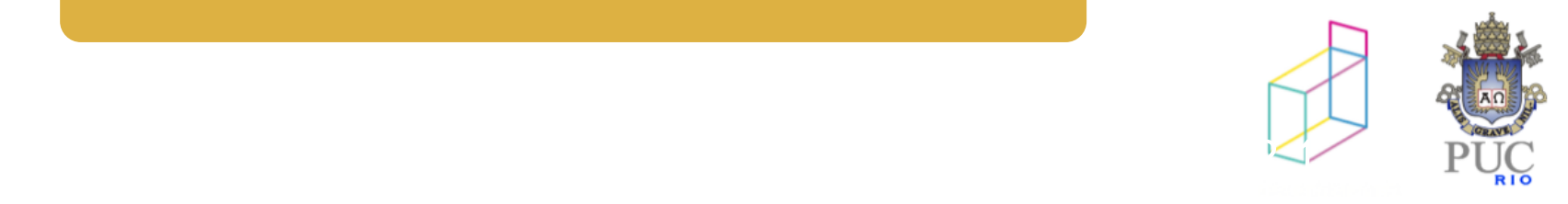

### Listas de prioridades

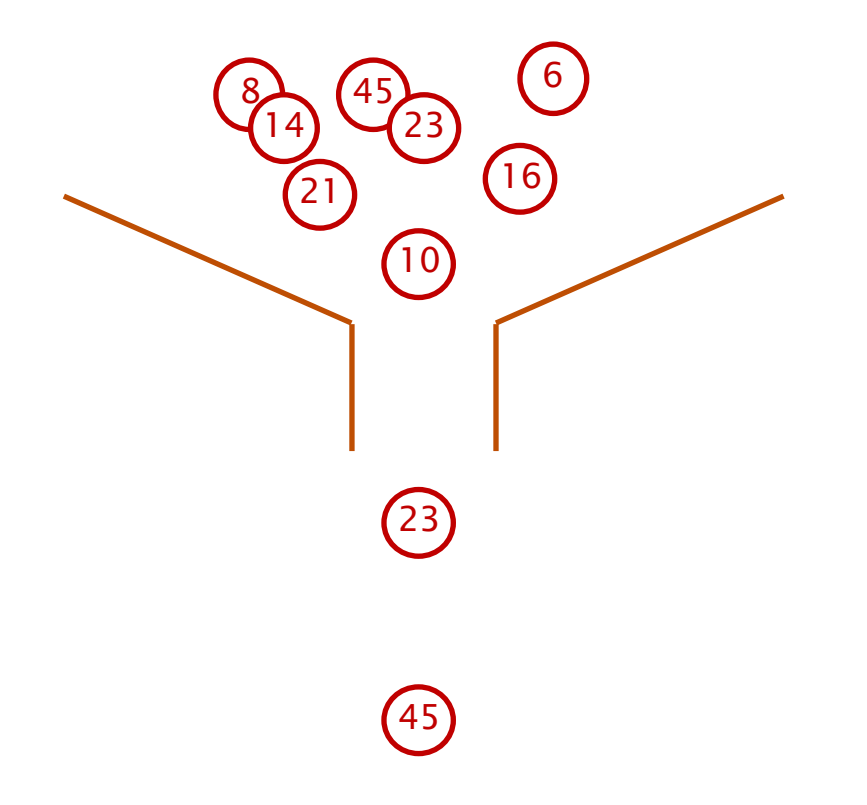

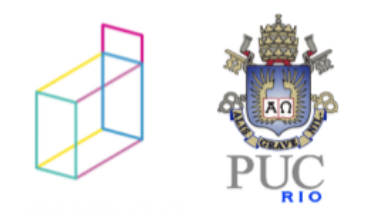

## Listas de Prioridades

Em muitas aplicações, dados de uma coleção são acessados por ordem de prioridade.

A prioridade associada a um dado pode ser qualquer coisa: tempo, custo, etc. Só precisa ser ordenável.

As operações que devem ser eficientes são:

- seleção do elemento com maior (ou menor) prioridade
- remoção do elemento de maior (ou menor) prioridade
- inserção de um novo elemento

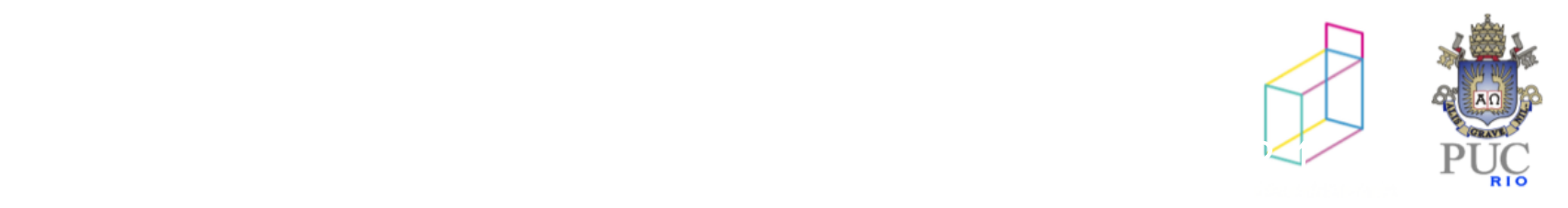

implementação usando um heap (binário)

árvore binária completa

Min heap: Cada nó é menor que seus filhos Max heap: Cada nó é maior que seus filhos

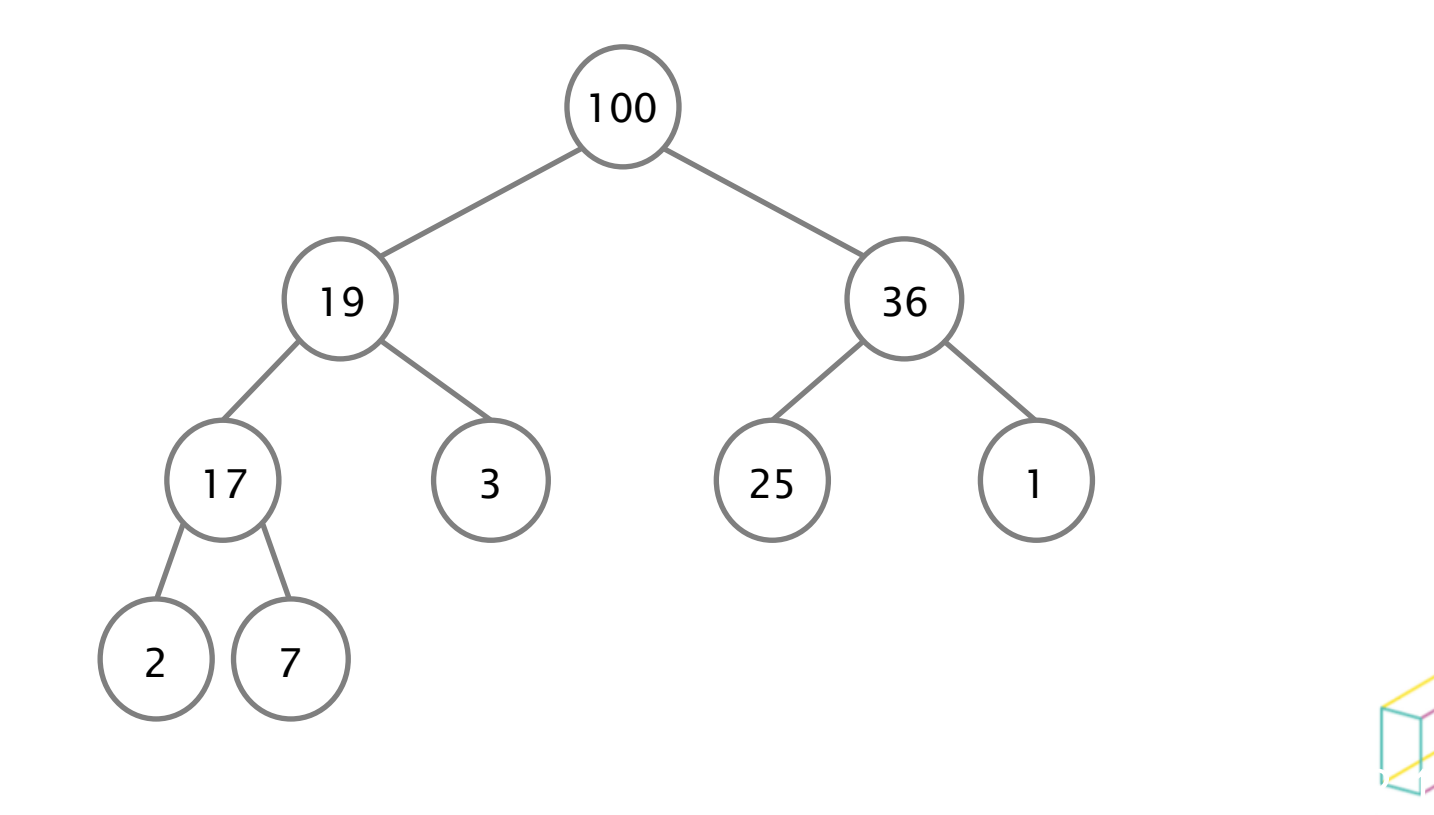

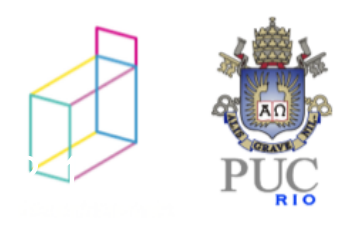

## O que é um heap (binário)

• Árvore binária completa

Min heap: Cada nó é menor que seus filhos Max heap: Cada nó é maior que seus filhos

• e o que é uma árvore binária completa?

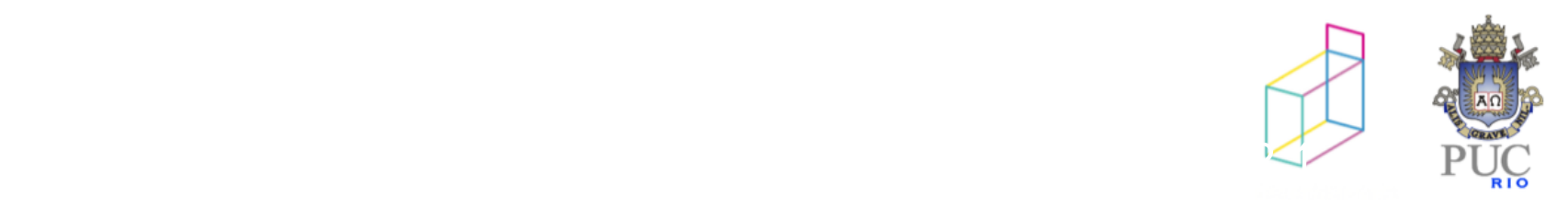

- número máximo de nós no nível *i*:  $n_i = 2^{i}$
- número máximo de nós na árvore de altura *k*:

• 
$$
n_{max} = 2^k + ... + 2^2 + 2 + 1 = 2^{k+1} - 1
$$

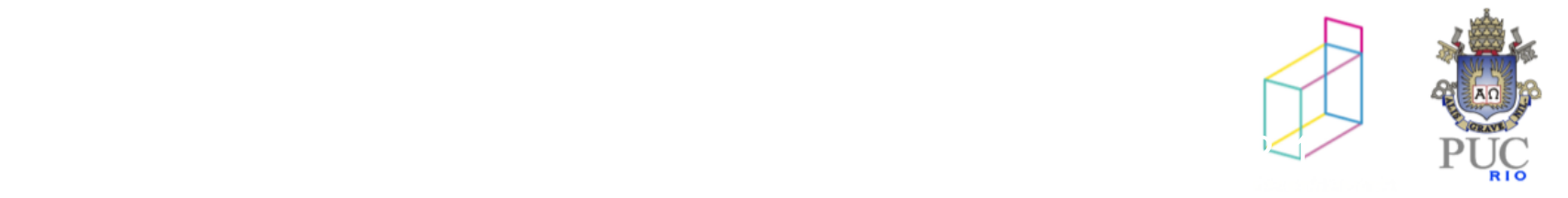

## Árvore binária cheia de altura k:

árvore com  $2^{k+1}$  – 1 nós

Exemplo: para  $k = 2$ , árvore binária cheia possui 2<sup>3</sup>-1 = 7 nós

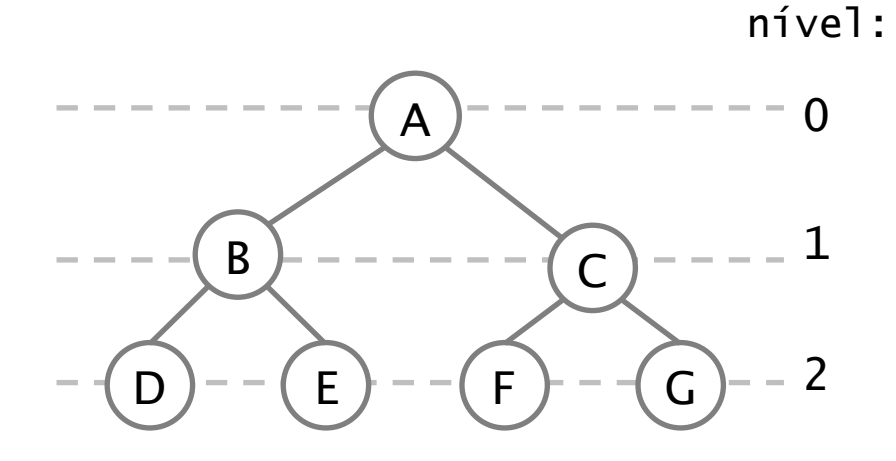

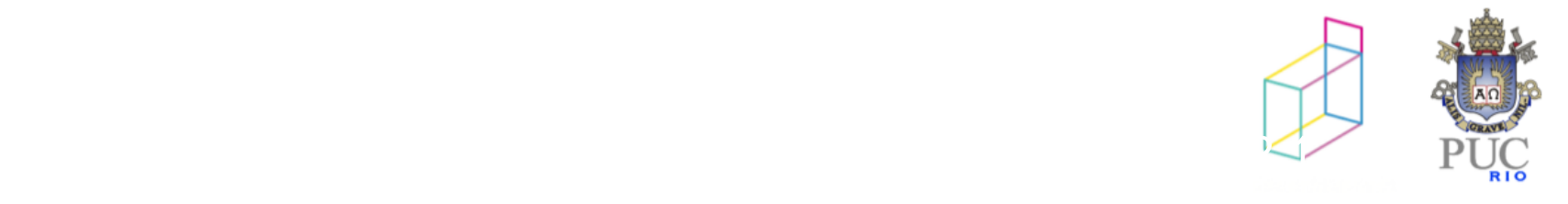

## Árvore binária cheia de altura k:

árvore com  $2^{k+1}$  – 1 nós

Exemplo: para  $k = 2$ , árvore binária cheia possui 2<sup>3</sup>-1 = 7 nós

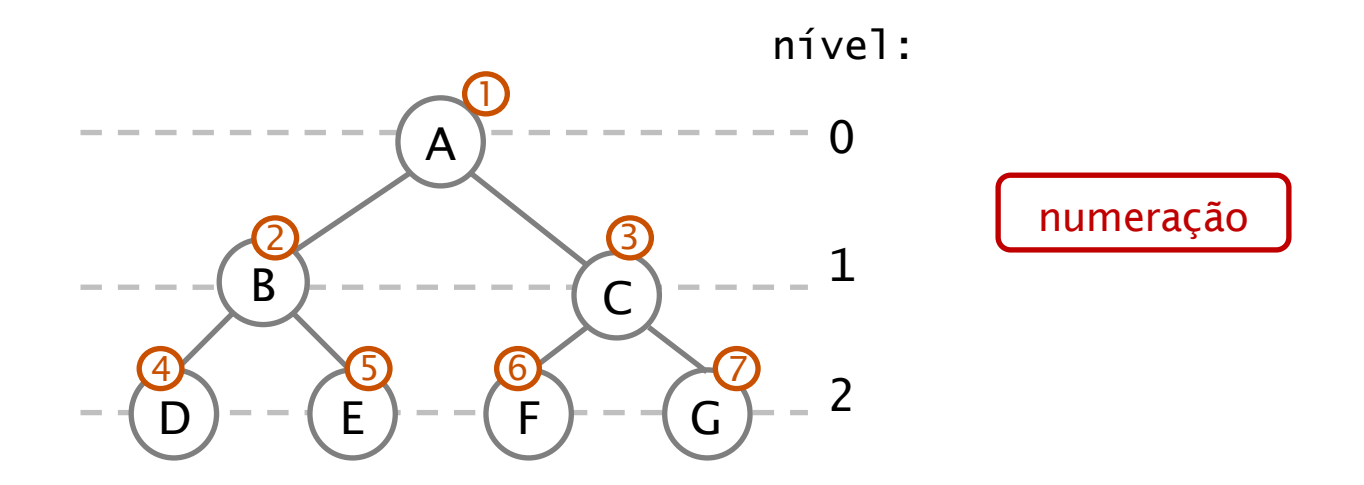

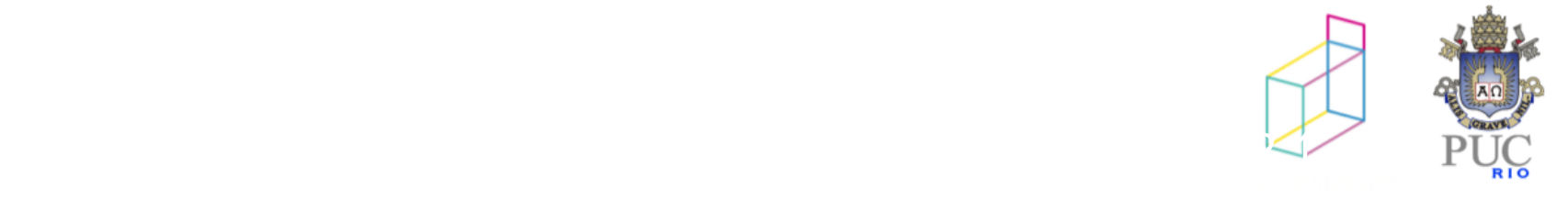

# Árvore binária cheia de altura k:

árvore com 2k+1 – 1 nós

Exemplo: para  $k = 2$ , árvore binária cheia possui 23-1 = 7 nós

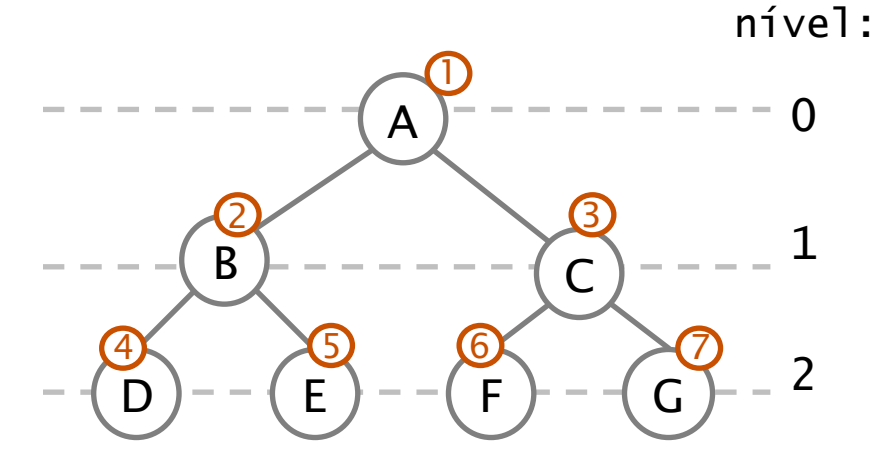

## Árvore binária completa

- nós de 1 a n em árvore completa
- toda folha está no último ou penúltimo nível

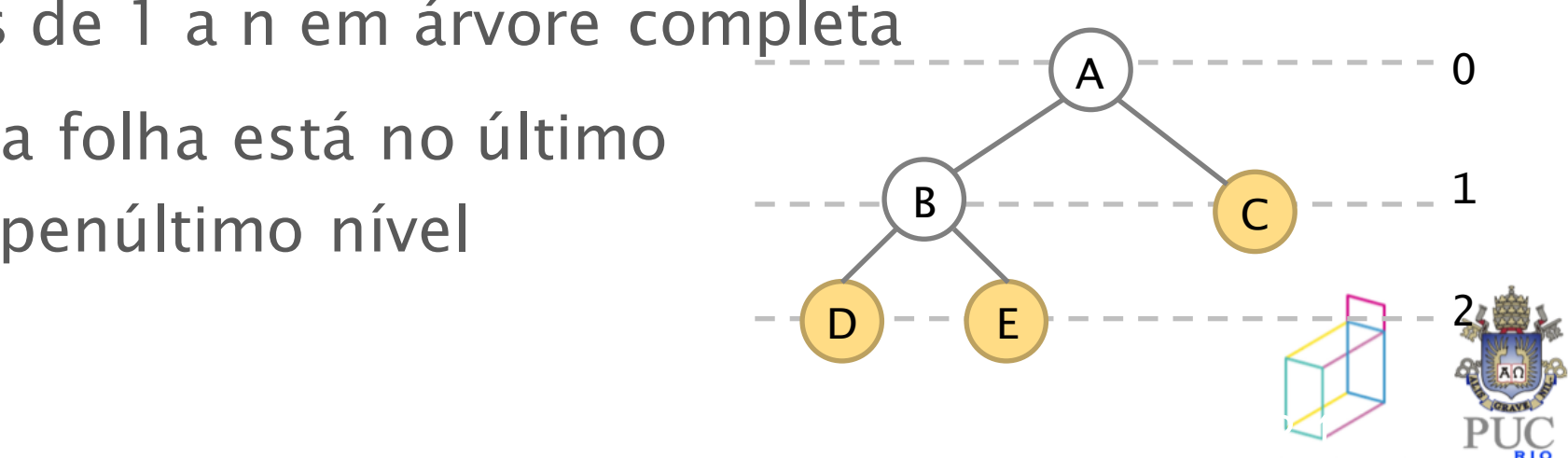

nível:

O que é um heap (binário)

Árvore binária completa

Min heap: Cada nó é menor que seus filhos Max heap: Cada nó é maior que seus filhos

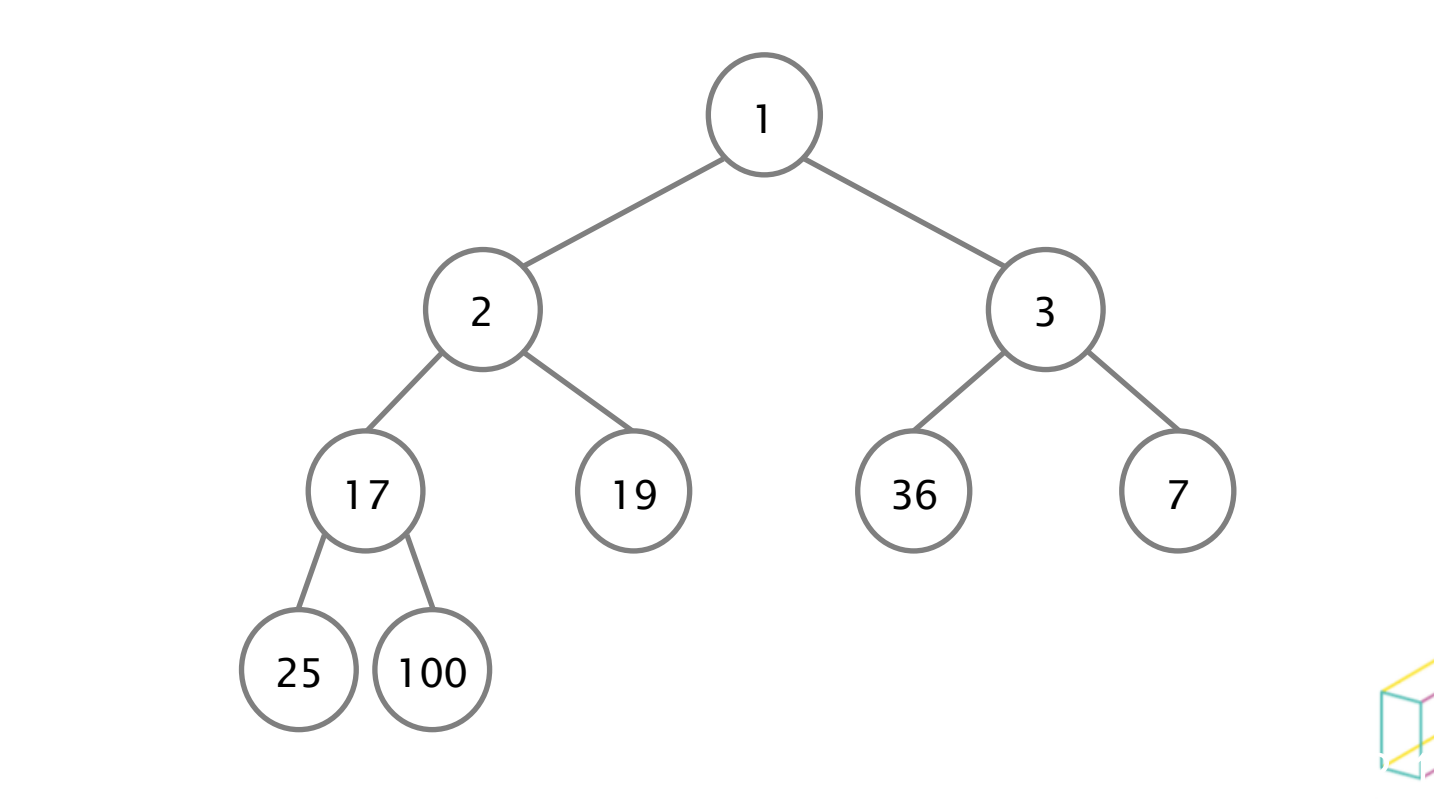

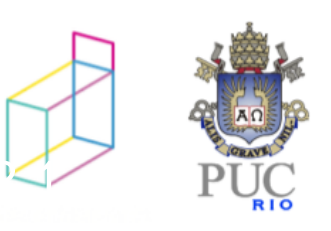

O que é um heap (binário)

Árvore binária completa

Min heap: Cada nó é menor que seus filhos

Max heap: Cada nó é maior que seus filhos

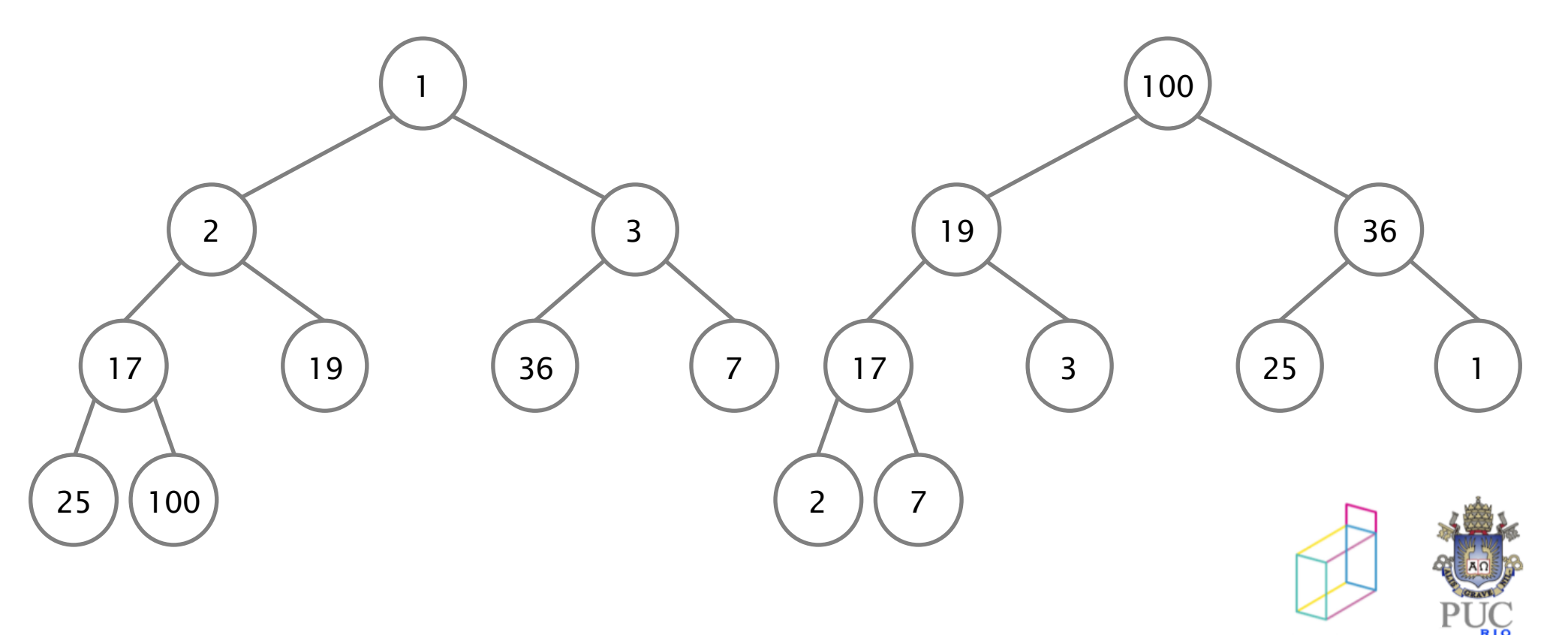

Inserir um elemento

### Insira o elemento no final do heap e faça-o "subir" até a posição correta

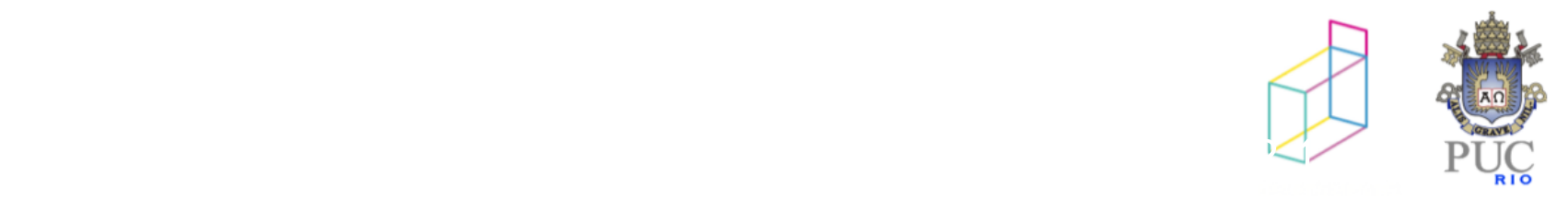

## Exemplo de inserção

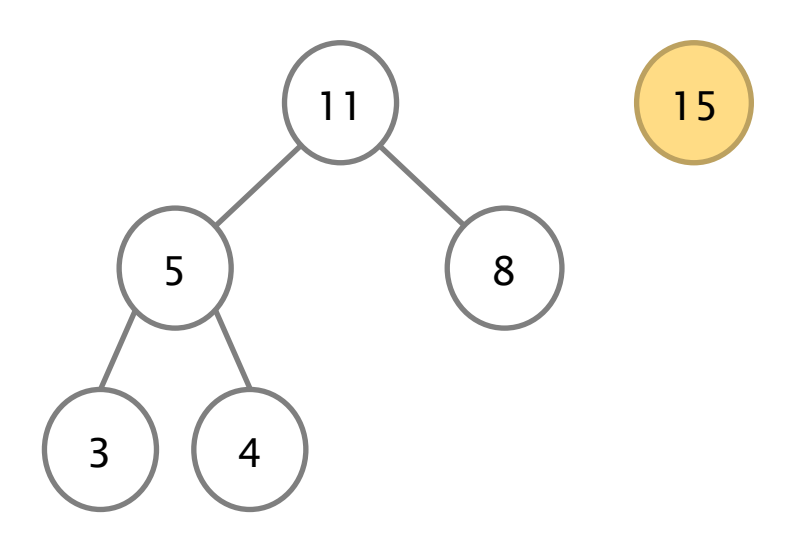

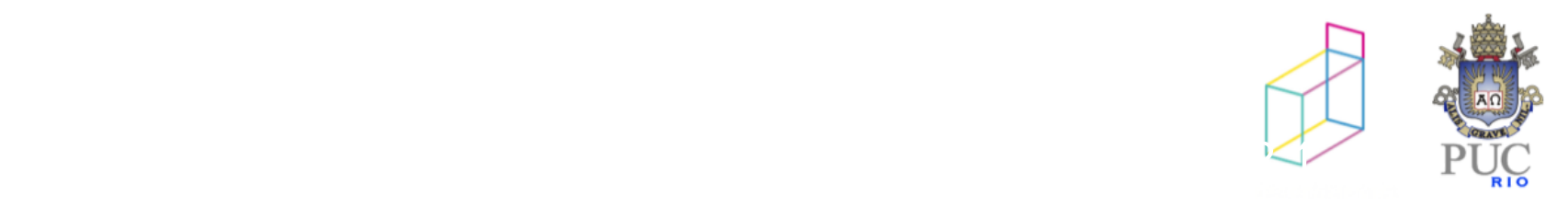

## Exemplo de inserção

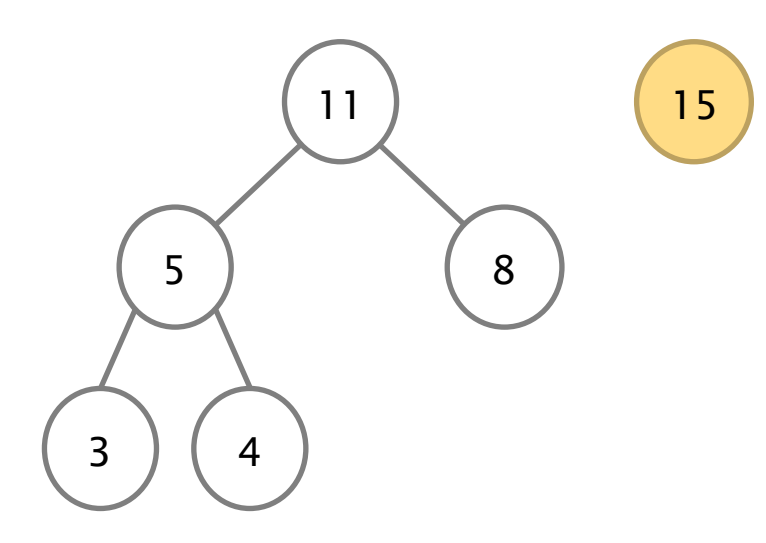

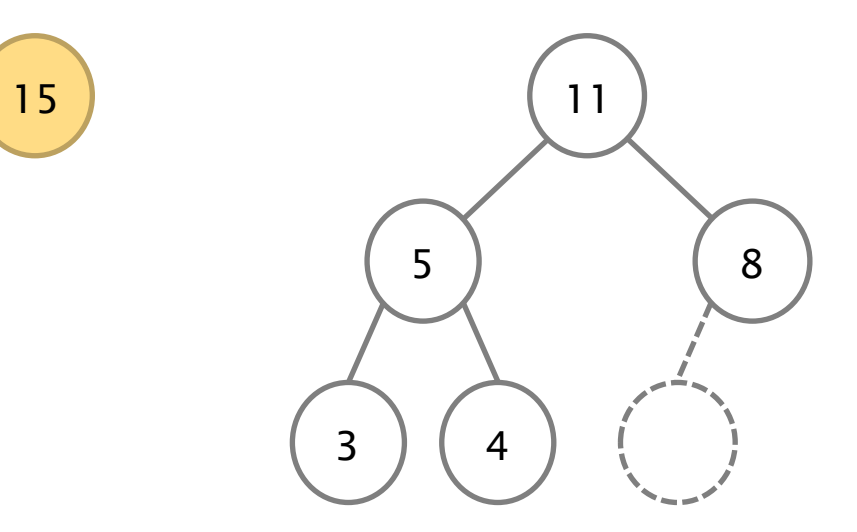

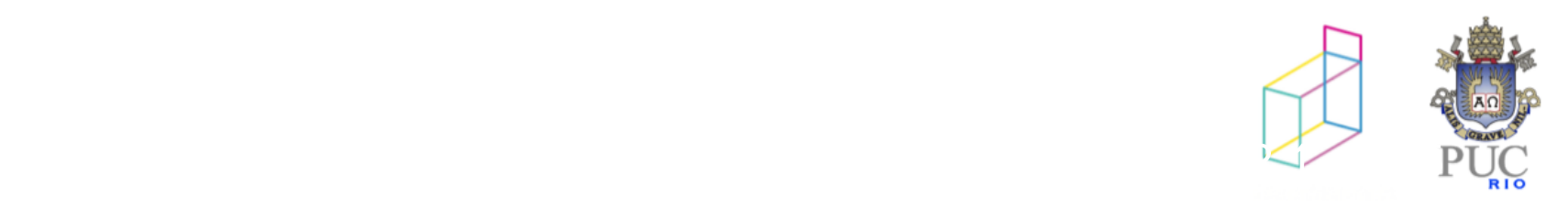

## Exemplo de inserção

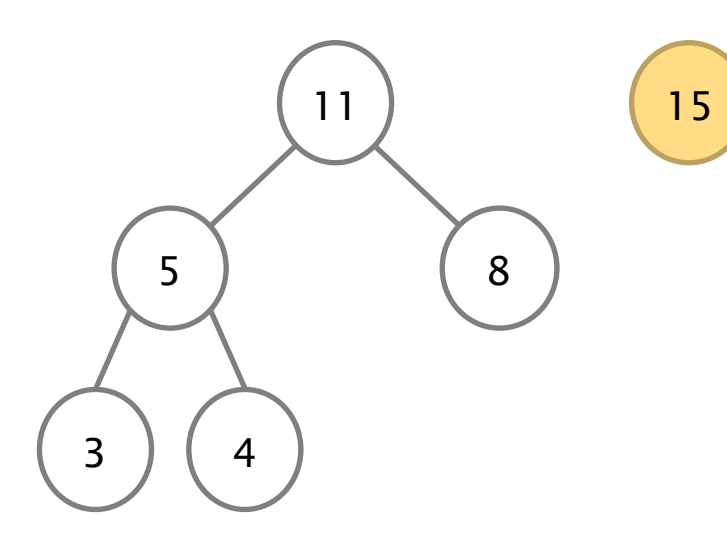

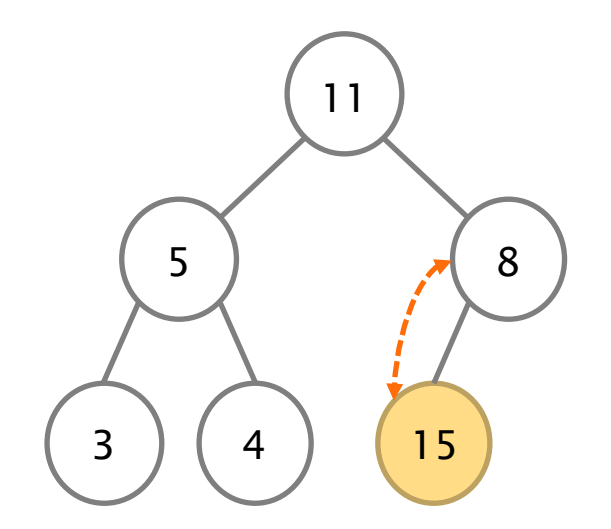

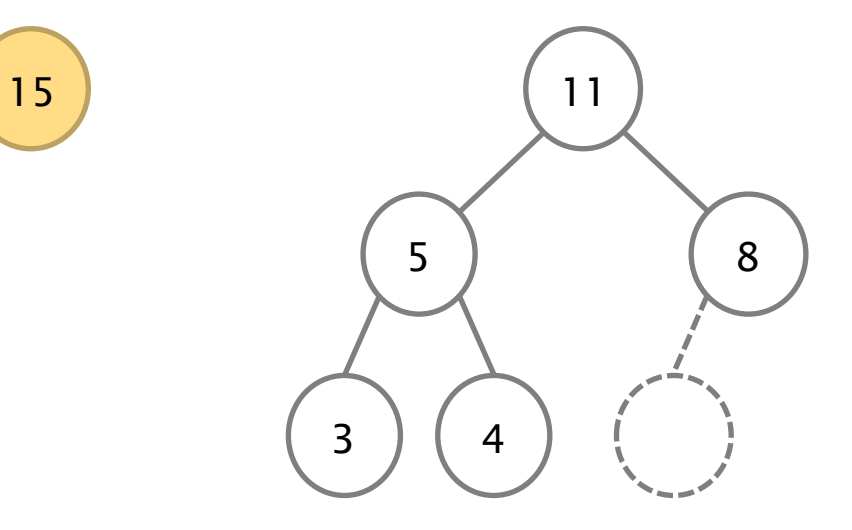

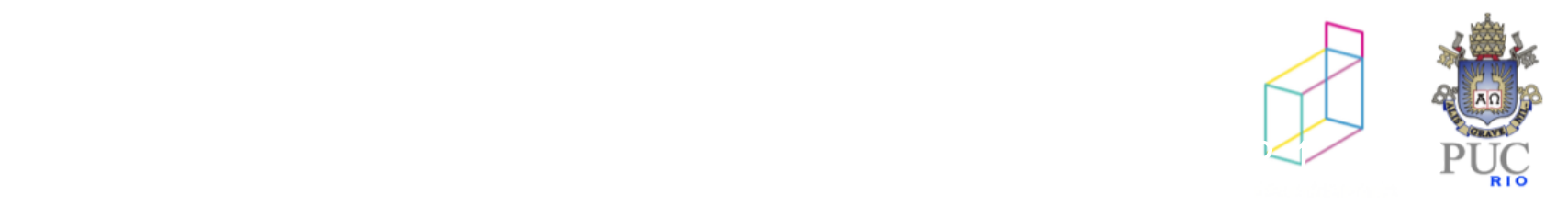

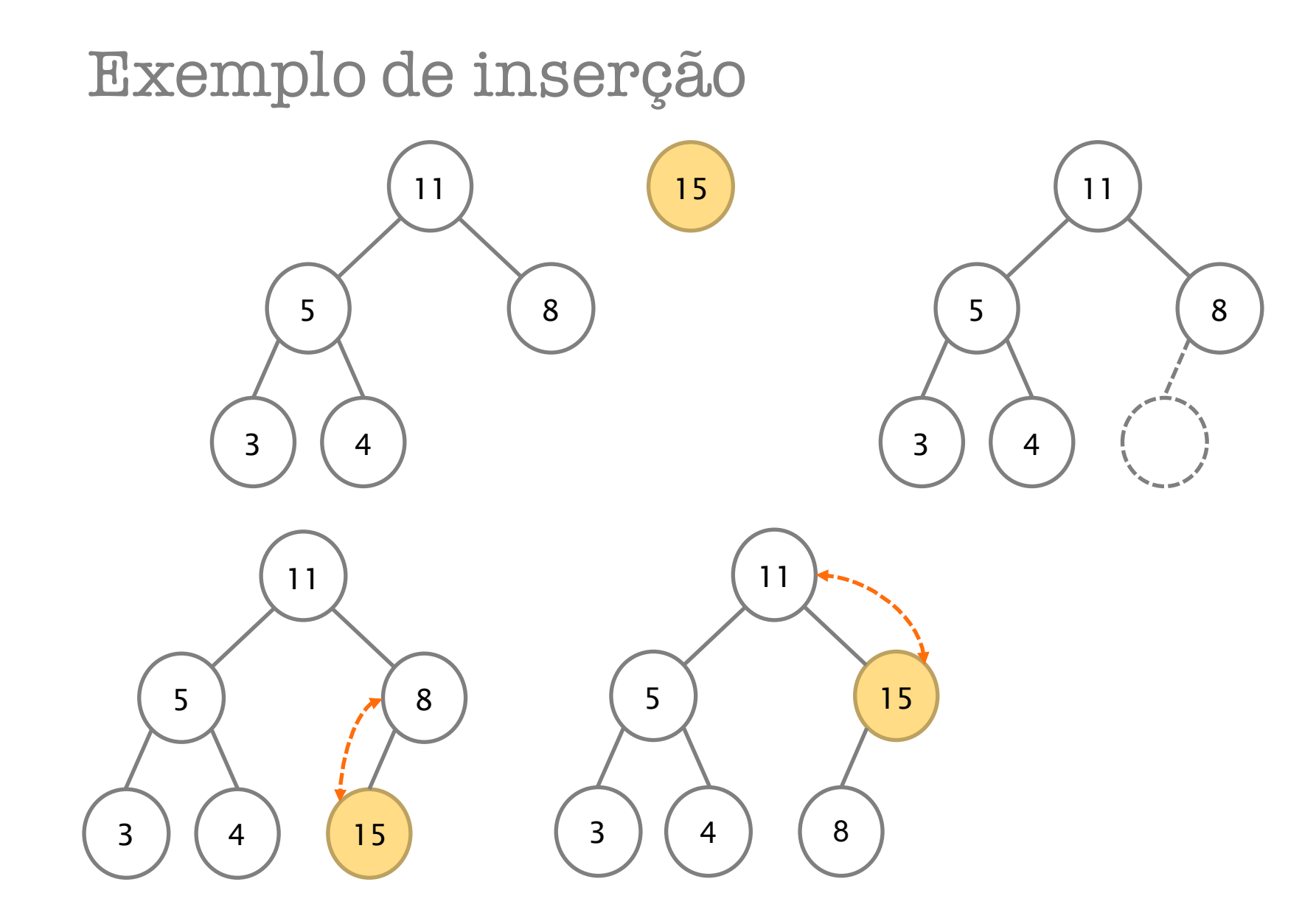

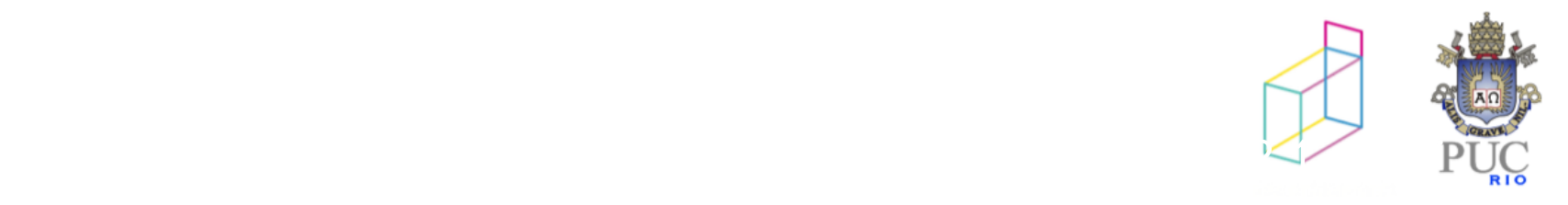

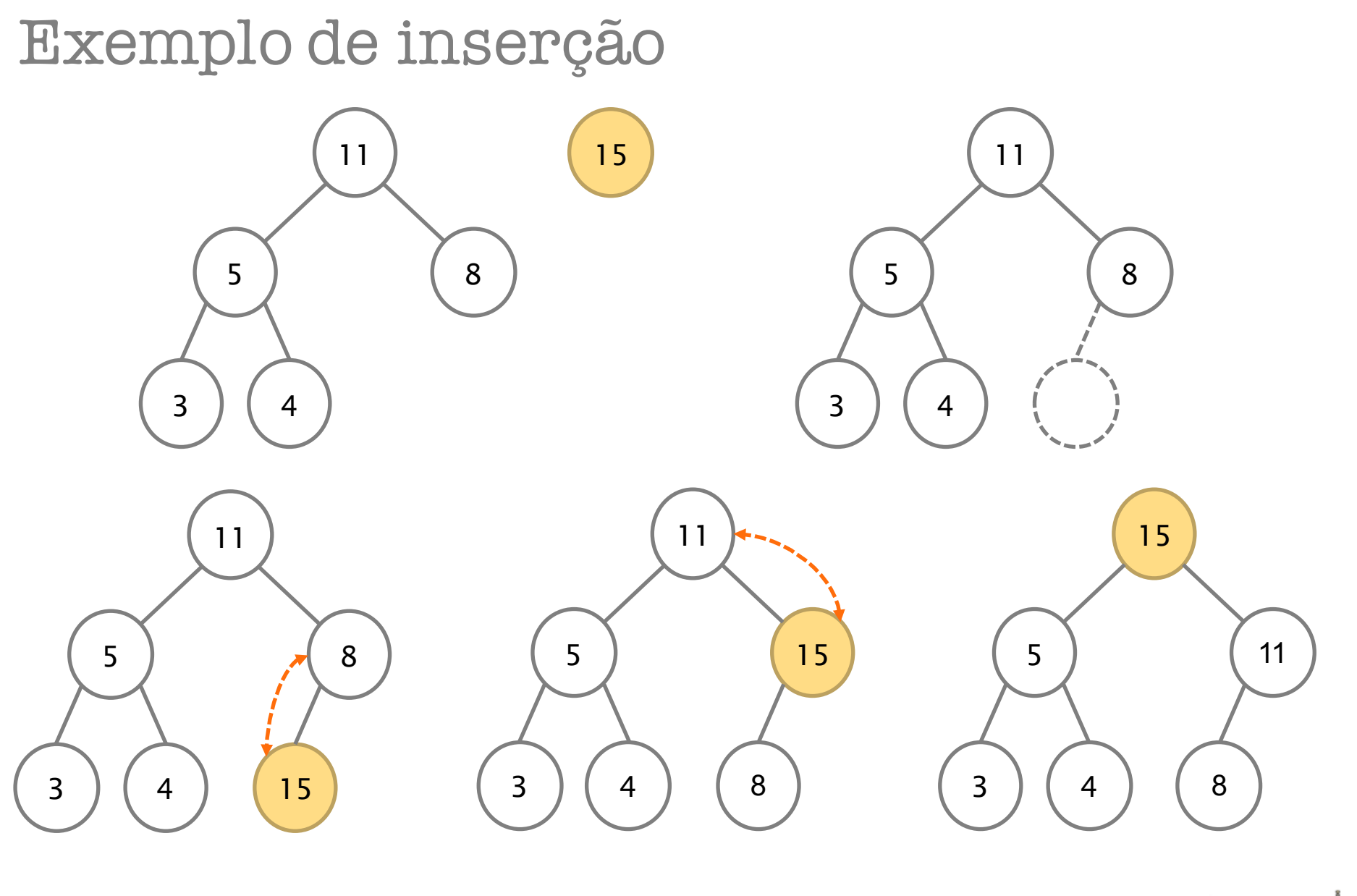

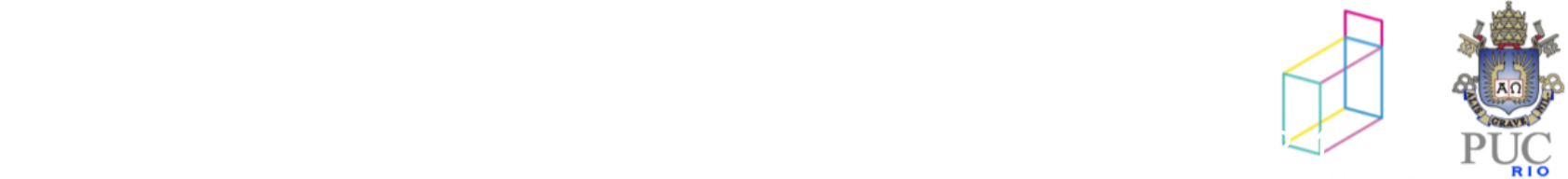

### Inserir um elemento

- 1. Insira o elemento no final do heap
- 2. Compare ele com seu pai:
	- a. Se estiver em ordem, a inserção terminou.
	- b. Se não estiver, troque com o pai e repita o passo 2 até terminar ou chegar à raiz.

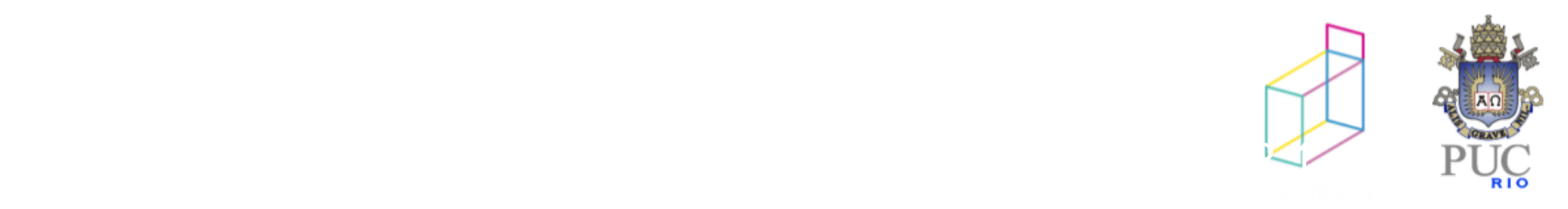

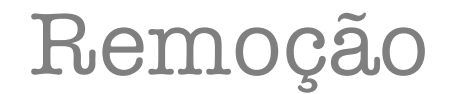

Retira-se sempre a raiz

Coloque na raiz o último elemento e faça-o "descer" até a posição correta

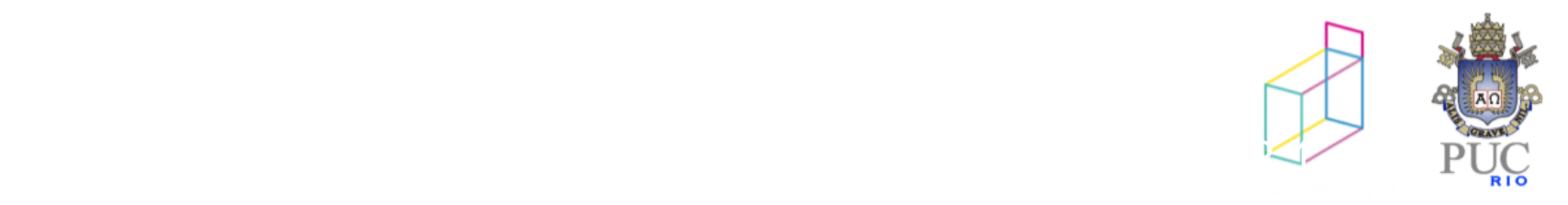

## Exemplo de remoção

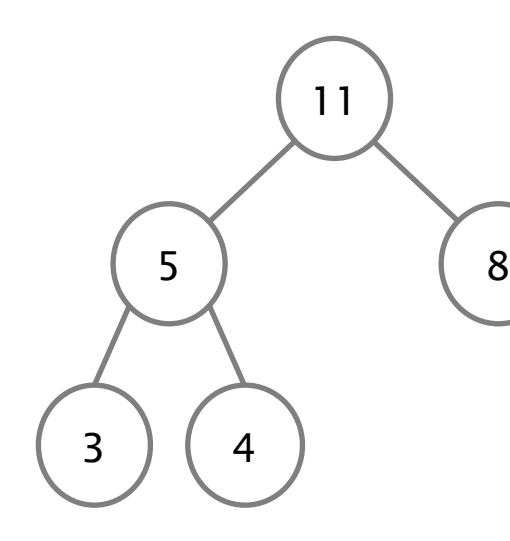

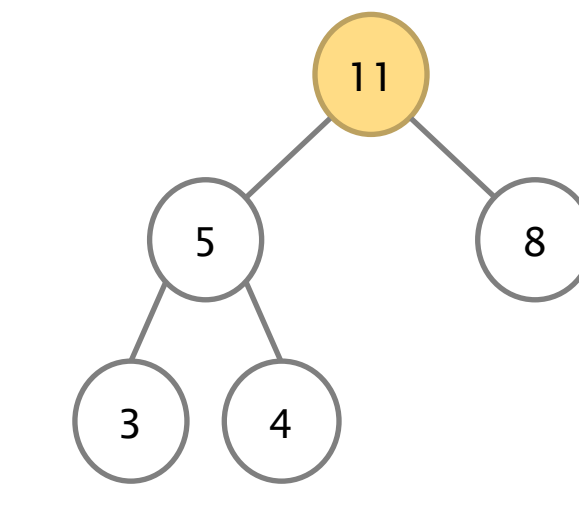

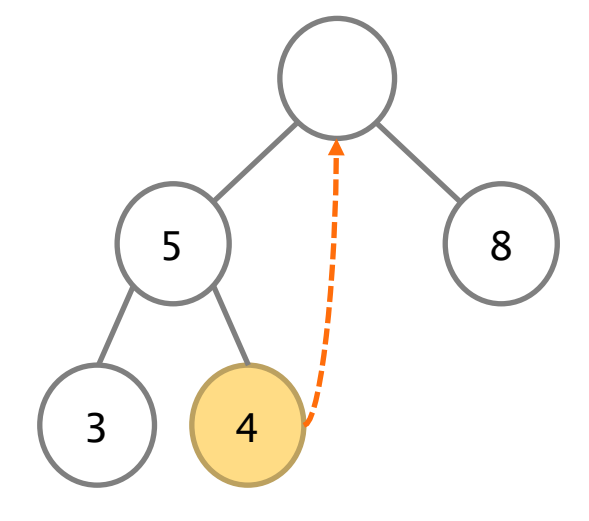

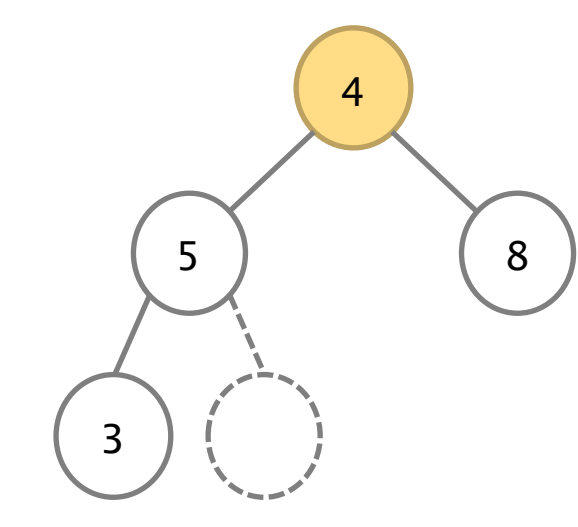

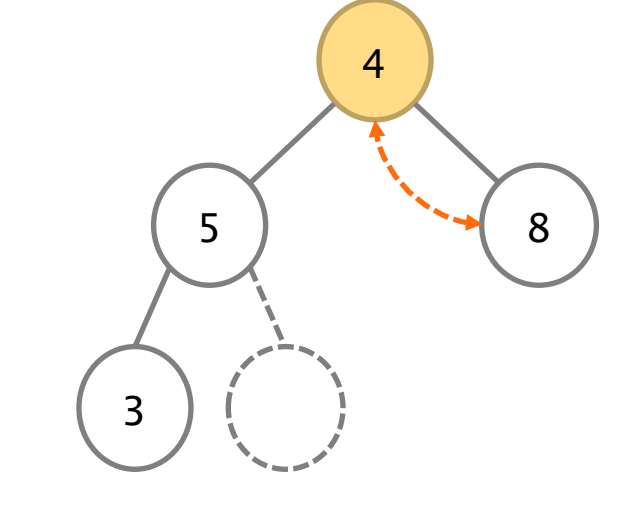

© 2012 DI, PUC-Rio • Estruturas de Dados Avançadas • 2012.1

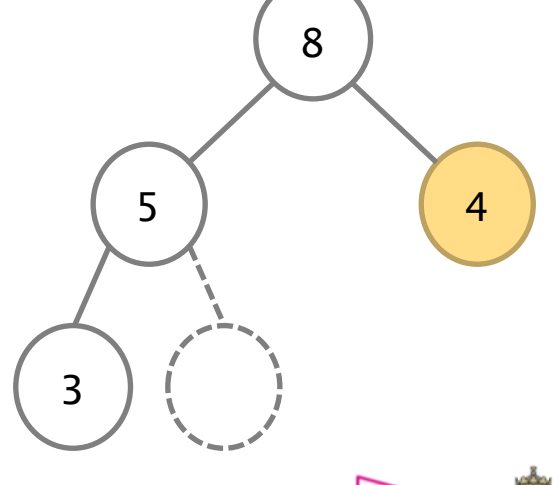

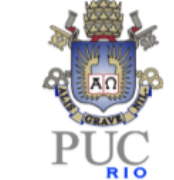

## Remoção (do topo)

- 1. Coloque na raiz o último elemento
- 2. Compare ele com seus filhos:
	- a. Se estiver em ordem, a remoção terminou.
	- b. Se não estiver, troque com o maior filho e repita o passo 2 até terminar ou chegar numa folha.

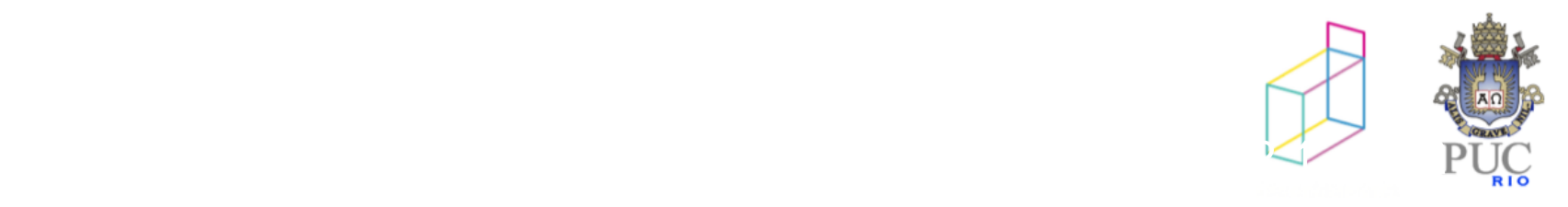

## Complexidade

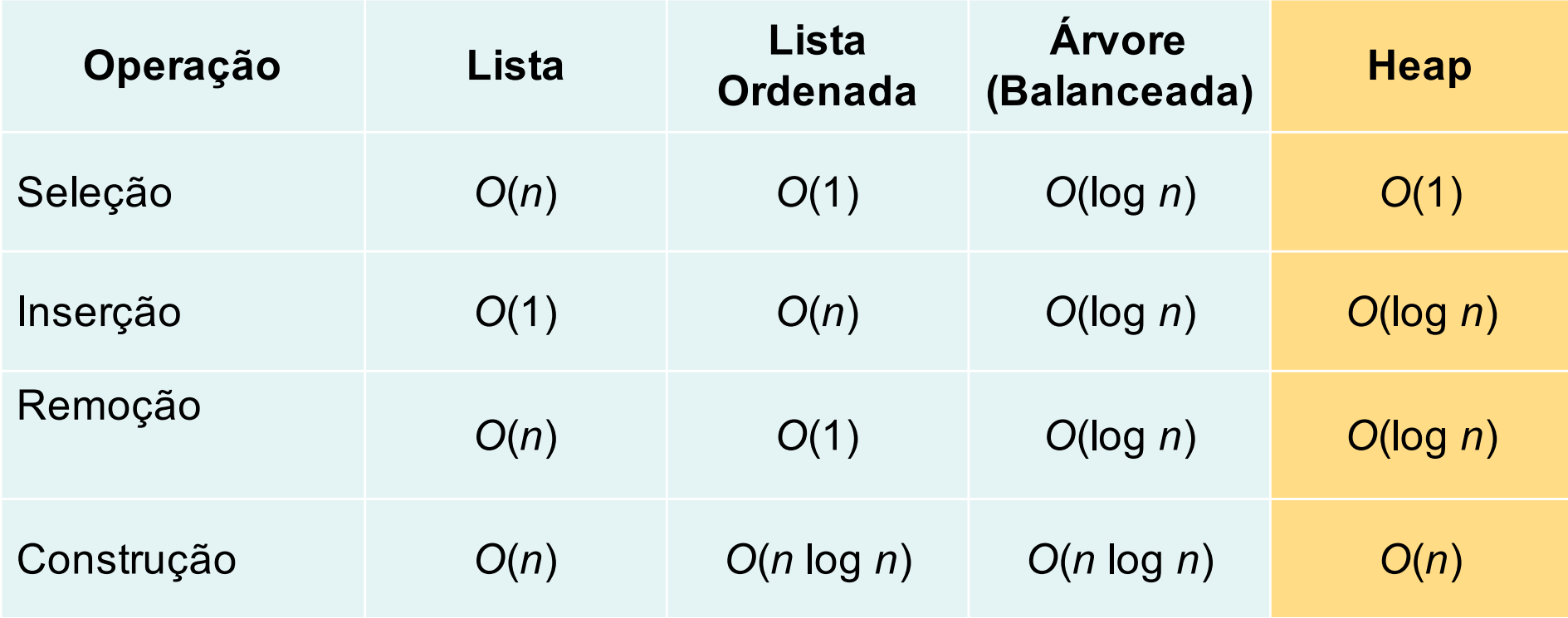

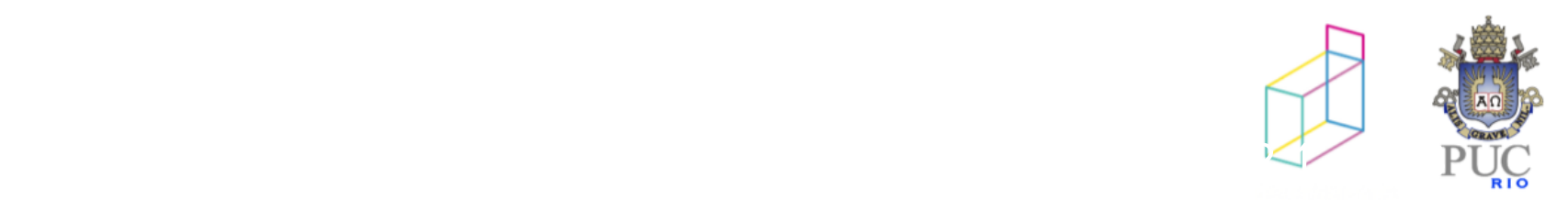

## Implementando heaps

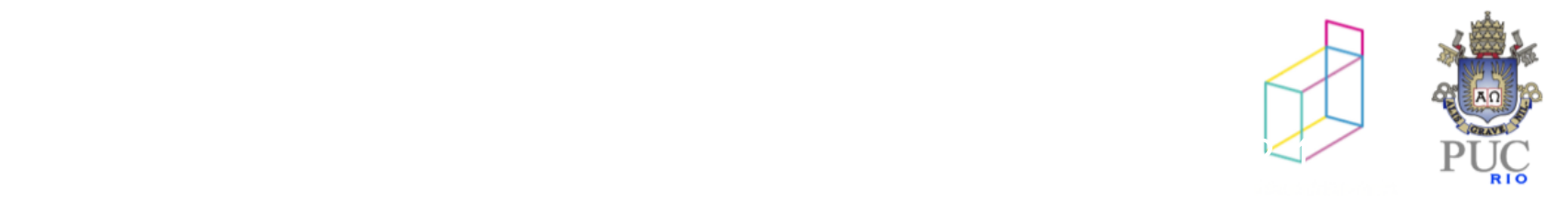

### Implementando árvores binárias com vetores

Podemos representar uma árvore binária como um vetor

nó filho esquerdo de i : 2\*i +1

nó filho direito de i : 2\*i + 2

nó pai de i : (i-1)/2

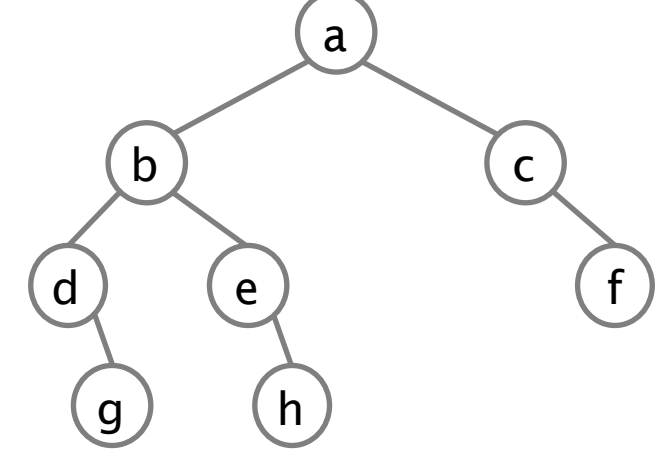

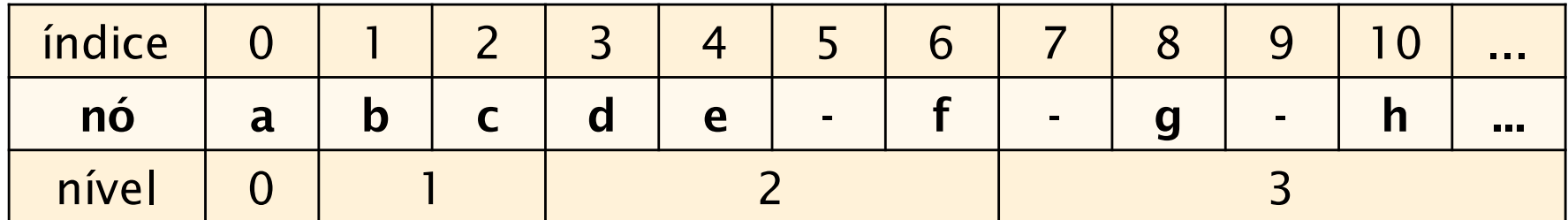

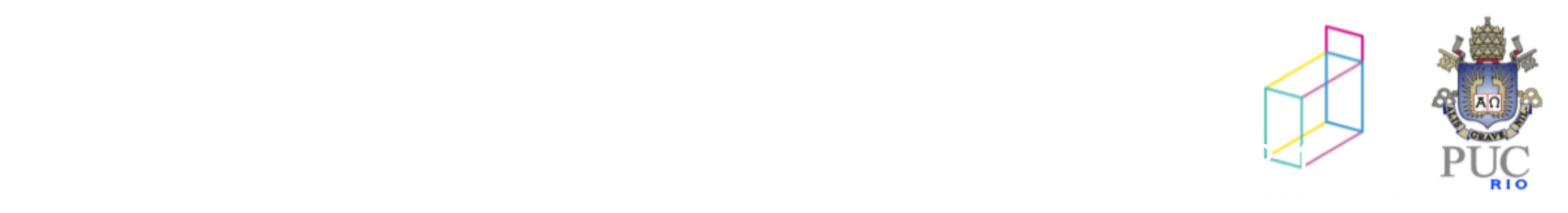

## Implementando árvores com vetores

Podemos representar uma árvore binária como um vetor

nó filho esquerdo de i : 2\*i +1

nó filho direito de i : 2\*i + 2

nó pai de i : (i-1)/2

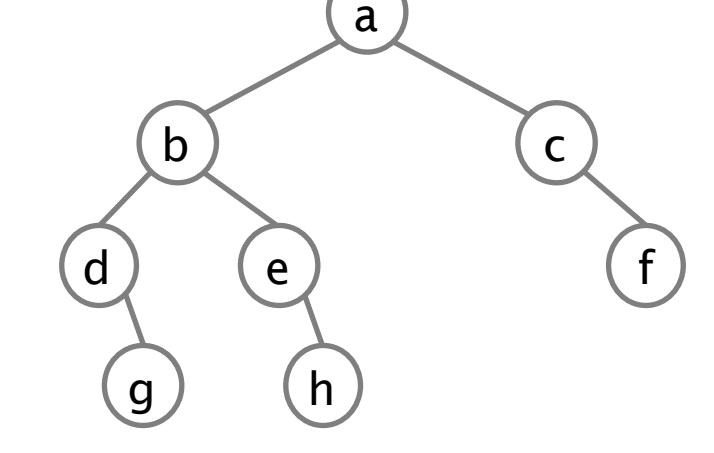

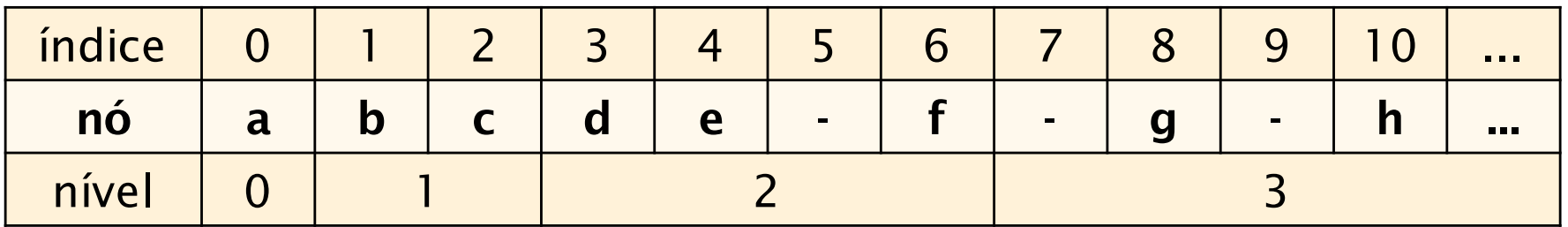

...mas podemos ter bastante memória desperdiçada no caso geral!

 $C$  2012 Digital Put  $\mathbb{Z}_p$ Para armazenar uma árvore de altura *h* precisamos de um vetor de 2(h+1)–1 (número de nós de uma árvore cheia de altura *h*).

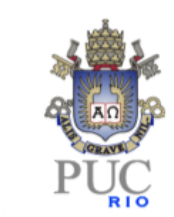

Implementando heap com vetor

• no caso de heaps, as árvores são completas!

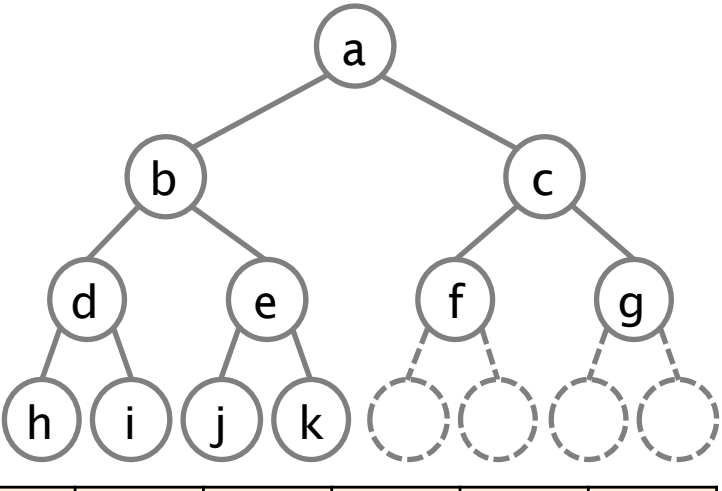

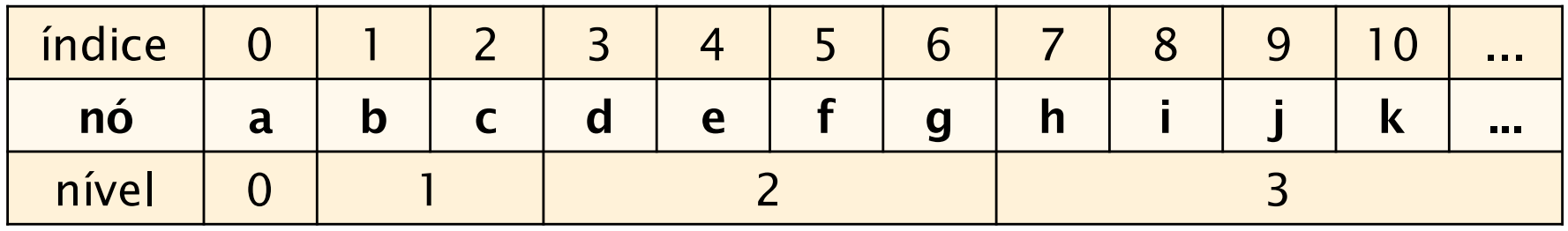

Os *n* nós da árvore estão nas *n* primeiras posições do vetor.

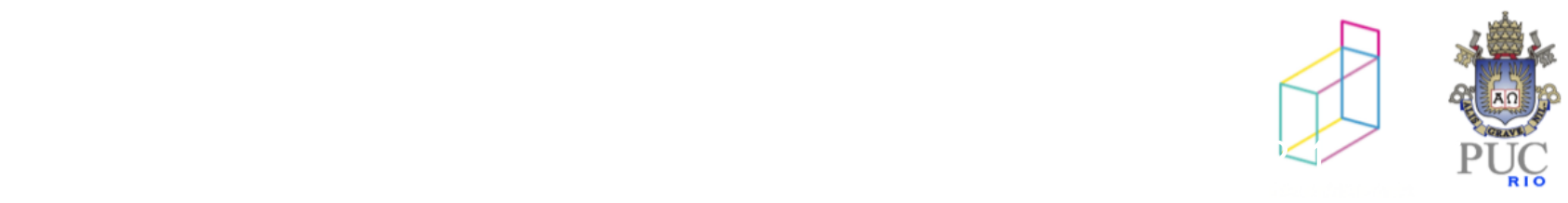

## Implementando heap com vetor

Dado um nó armazenado no índice i, é possível computar o índice:

do nó filho esquerdo de i : 2\*i +1

do nó filho direito de i : 2\*i + 2

do nó pai de i :  $(i-1)/2$ 

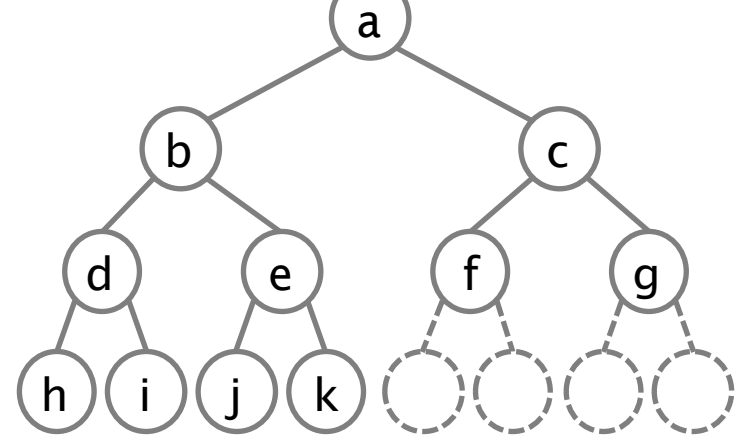

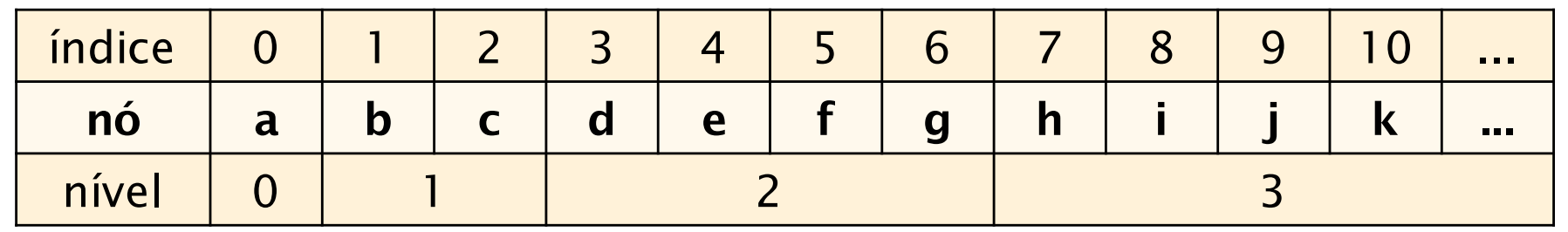

Para armazenar uma árvore de altura *h* precisamos de um vetor de 2(h+1)–1 (número de nós de uma árvore cheia de altura *h*).

© 2012 DI, PUC-Rio • Estruturas de Dados Avançadas • 2012.1

Os *n* nós da árvore estão nas *n* primeiras posições do vetor.

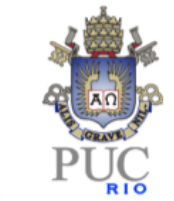

## Implementação de um módulo Heap

```
typedef struct _heap Heap;
```

```
Heap* heap_cria(int max);
void heap_insere(Heap* heap, int prioridade, dados* d);
dados * heap_remove(Heap* heap);
```
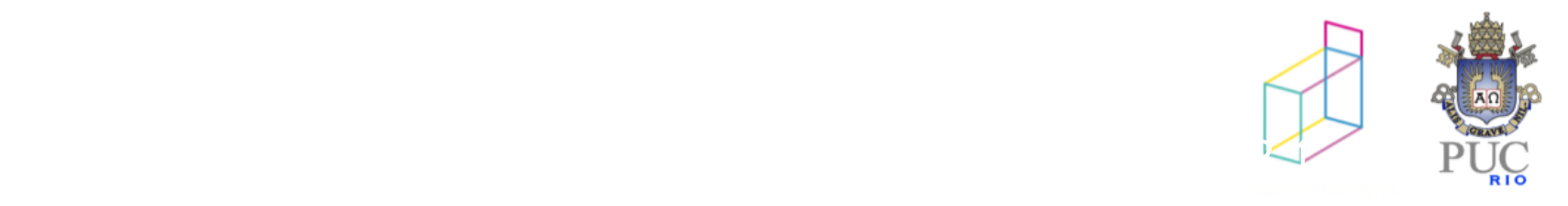

## Implementação de um módulo Heap

```
struct _heap {
 int max; /* tamanho maximo do heap */int pos; /* proxima posicao disponivel no vetor */
 int* prioridade; /* vetor das prioridades */
}; /* estou ignorando os dados! */
Heap* heap_cria(int max){
   Heap* heap=(Heap*)malloc(sizeof(Heap));
   heap->max=max;
   heap->pos=0;
   heap->prioridade=(int *)malloc(max*sizeof(int));
   return heap;
}
```
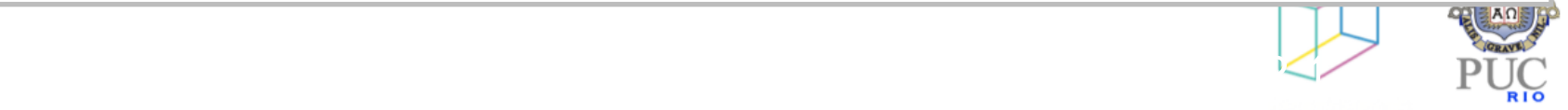

#### Insere

```
void heap_insere(Heap* heap, int prioridade)
{
    if ( heap->pos < heap->max ) 
    {
        heap->prioridade[heap->pos]=prioridade;
        corrige_acima(heap,heap->pos);
        heap->pos++;
    } 
    else 
        printf("Heap CHEIO!\n"); 
}
```
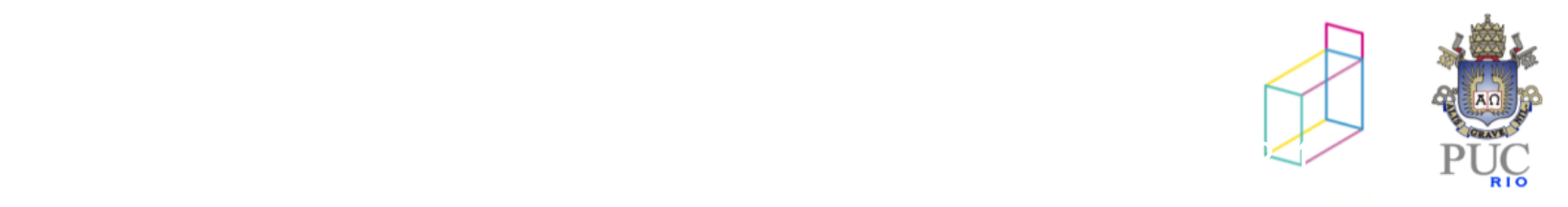

#### Insere

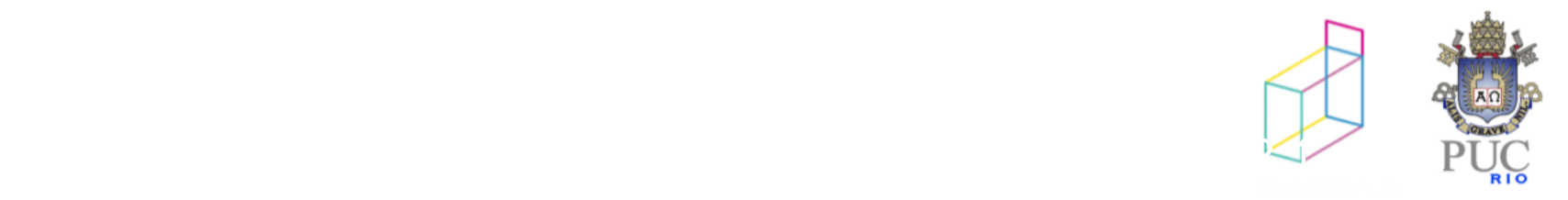

#### Insere

```
33
static void troca(int a, int b, int* v) {
   int f = v[a];
   v[a] = v[b];
   v[b] = f;
}
static void corrige_acima(Heap* heap, int pos) {
    while (pos > 0) {
        int pai = (pos-1)/2;
        if (heap->prioridade[pai] < heap->prioridade[pos])
            troca(pos,pai,heap->prioridade);
        else 
            break;
        pos=pai;
    }
}
         © 2012 DI, PUC-Rio • Estruturas de Dados Avançadas • 2012.1
```
#### Remove

```
int heap_remove(Heap* heap) 
{
  if (heap->pos>0) {
    int topo=heap->prioridade[0];
    heap->prioridade[0]=heap->prioridade[heap->pos-1];
    heap->pos--;
    corrige_abaixo(heap);
    return topo;
  }
 else {
     printf("Heap VAZIO!");
     return -1;
  }
}
```
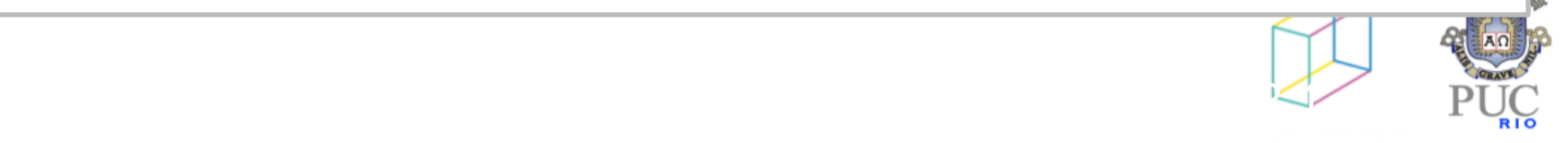

### Remove

```
static void corrige_abaixo(Heap* heap){
    int pai=0;
    while (2 * pair + 1 < h = n - pos){
      int filho_esq=2*pai+1;
      int filho_dir=2*pai+2;
      int filho;
      if (filho_dir >= heap->pos) filho_dir=filho_esq;
      if (heap->prioridade[filho_esq]>heap->prioridade[filho_dir])
           filho=filho_esq;
      else
           filho=filho_dir;
      if (heap->prioridade[pai]<heap->prioridade[filho])
               troca(pai,filho,heap->prioridade);
      else
               break;
      pai=filho;
     }
2<sub>2</sub>
```
Construção de Heap dados n elementos

#### Algoritmo ingênuo:

Insira um-a-um todos os n elementos.

Cada elemento é inserido na base e sobe até seu lugar.

Complexidade: O(n log n)

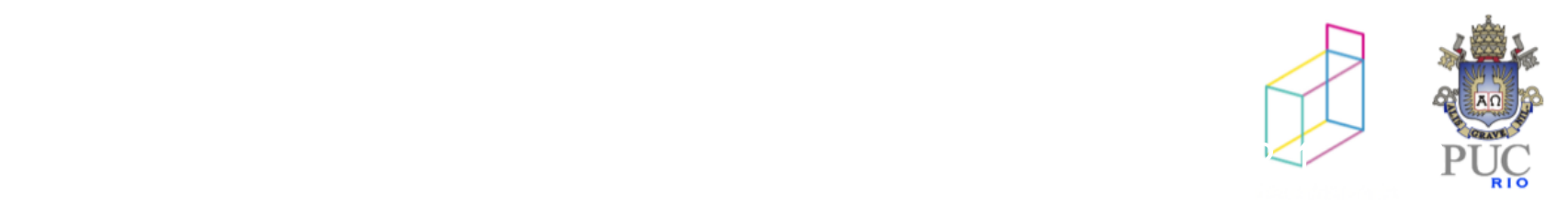

Construção de Heap dados n elementos

Observe que:

As folhas da árvore (elementos *n*/2 + 1 ... *n*) não têm descendentes e portanto já estão ordenadas em relação a eles

- Se acertarmos todos os nós internos (elementos 1 ... *n/*2) em relação a seus descendentes, o heap estará pronto
- É preciso trabalhar de trás para frente, desde *n*/2 até 1, pois as propriedades da heap estão corretas apenas nos níveis mais baixos.

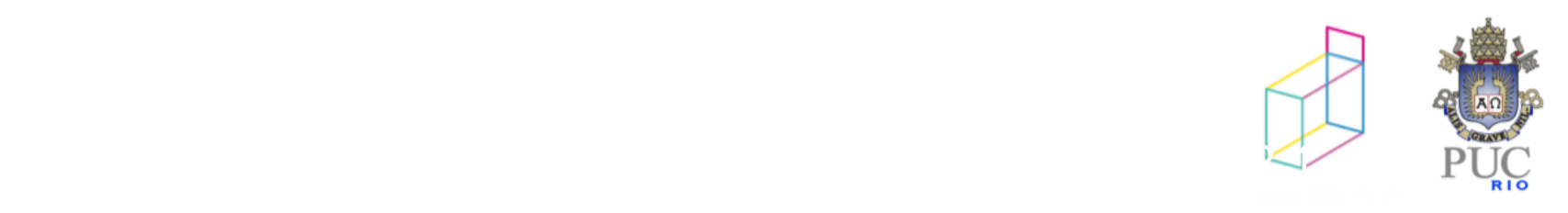

construção de um min heap dados 11 elementos iniciais

lista de 11 prioridades: 21, 19, 16, 22, 17, 20, 23, 12, 34, 15, 60

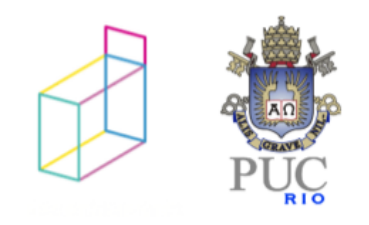

construção de um min heap

lista de 11 prioridades: 21, 19, 16, 22, 17, 20, 23, 12, 34, 15, 60

insere-se elementos nas últimas posições (de n/2 até n-1)

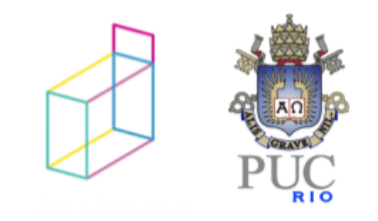

## Construção de Min Heap (exemplo)

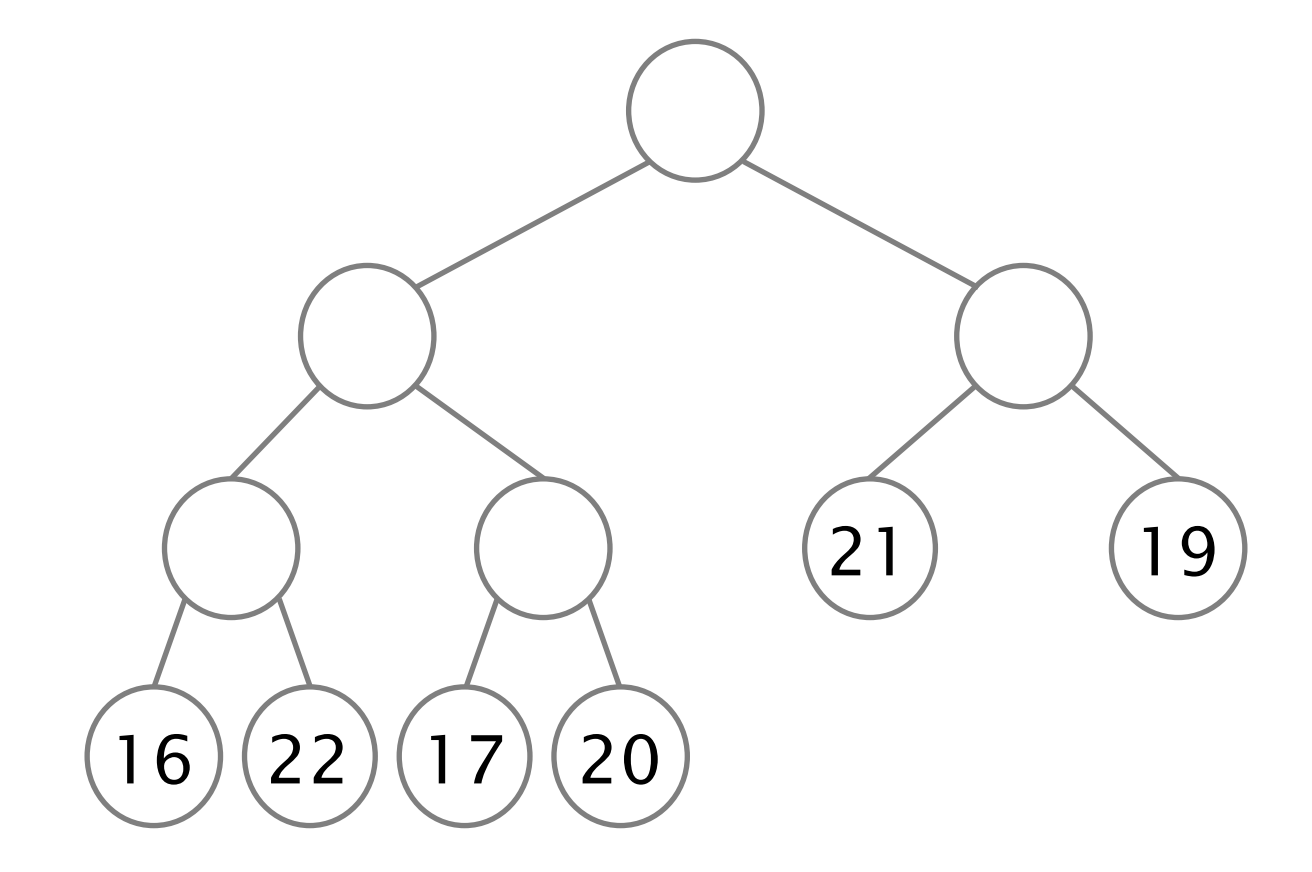

falta inserir: 23, 12, 34, 15, 60)

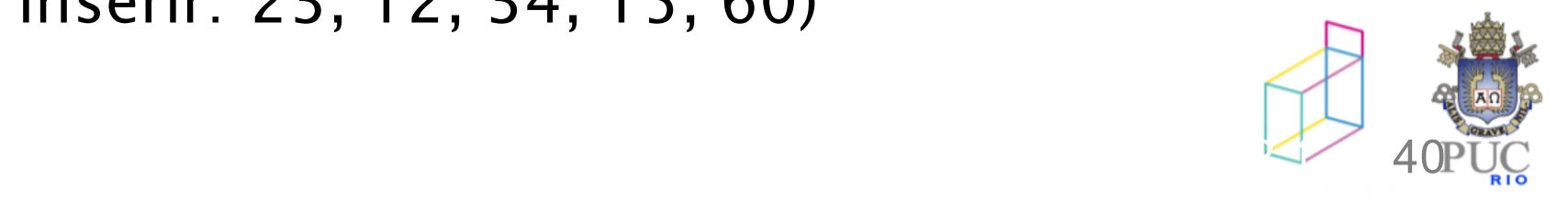

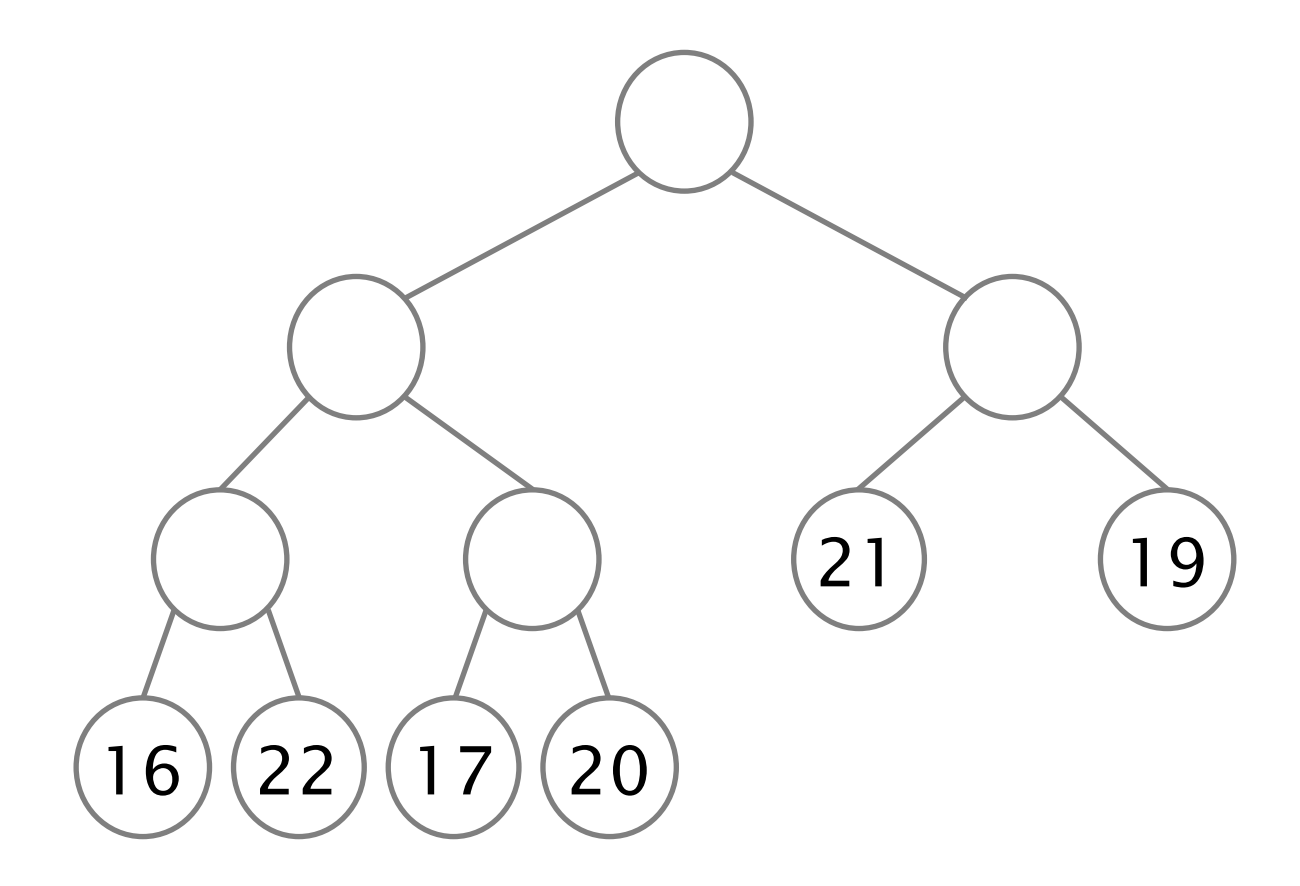

(elementos a serem inseridos: 23, 12, 34, 15, 60)

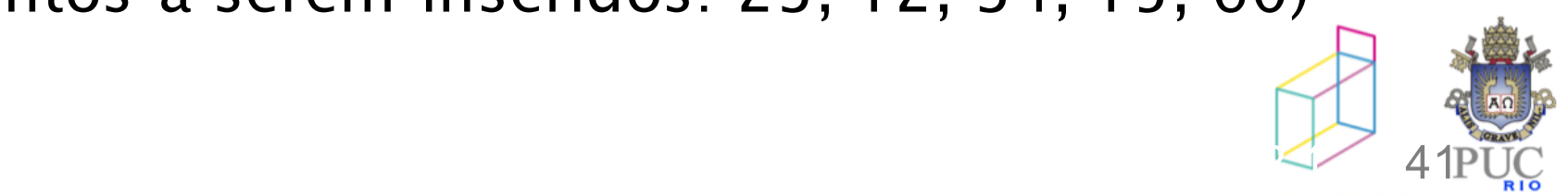

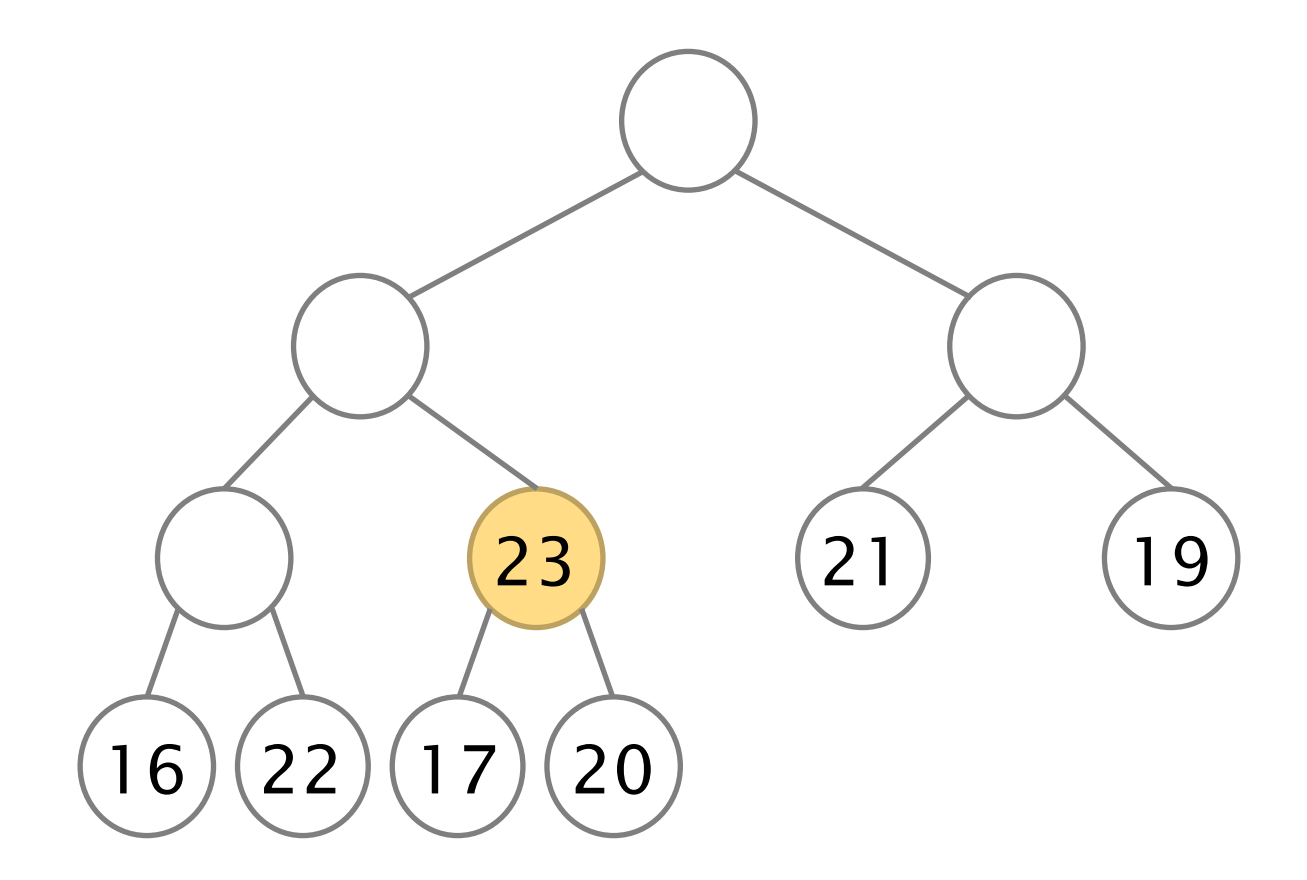

(elementos a serem inseridos: 23, 12, 34, 15, 60)

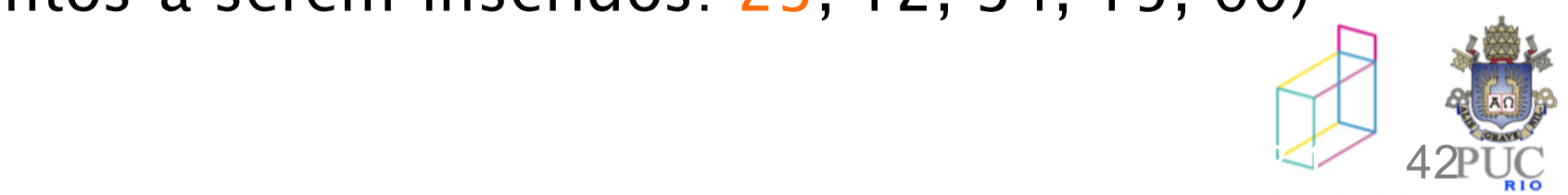

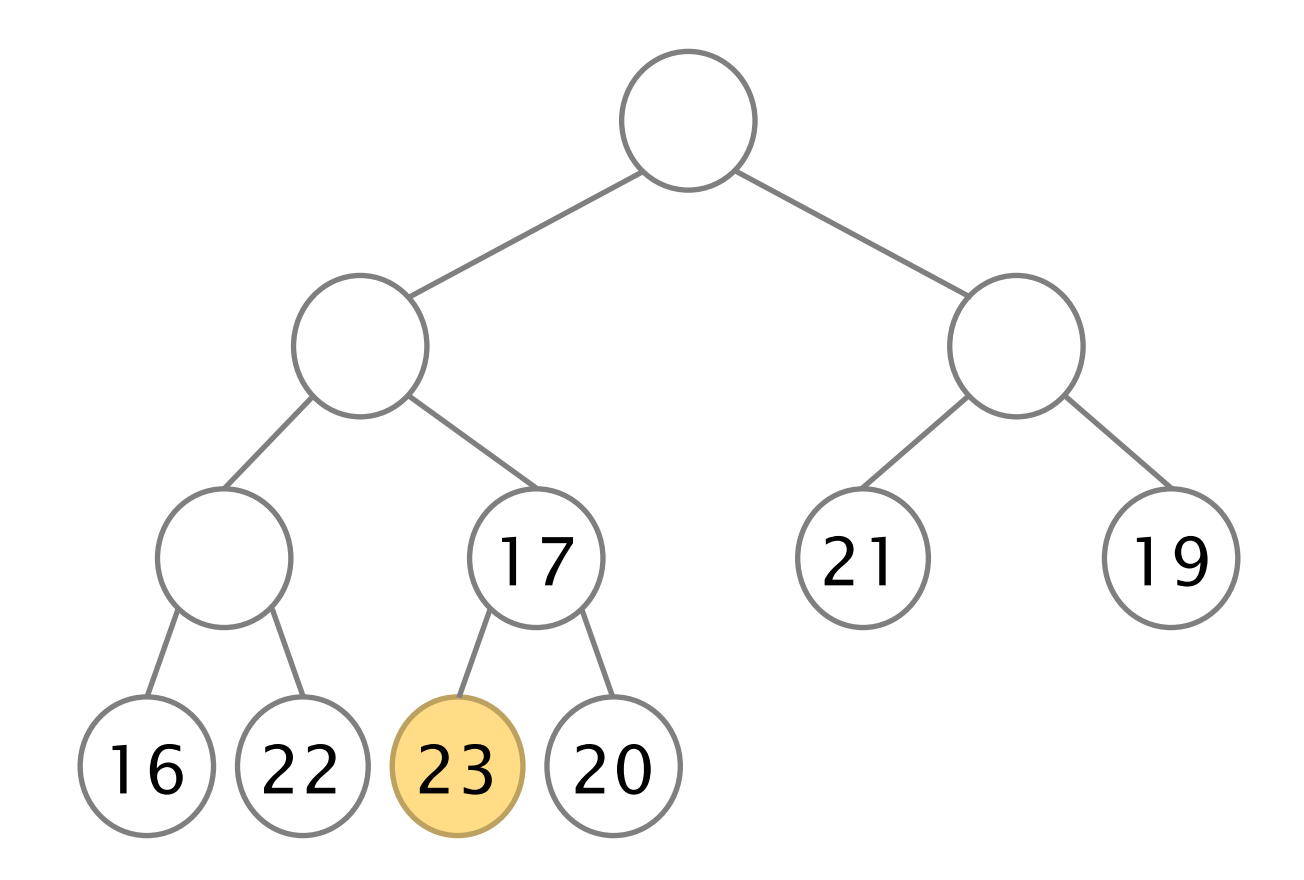

(elementos a serem inseridos: 23, 12, 34, 15, 60)

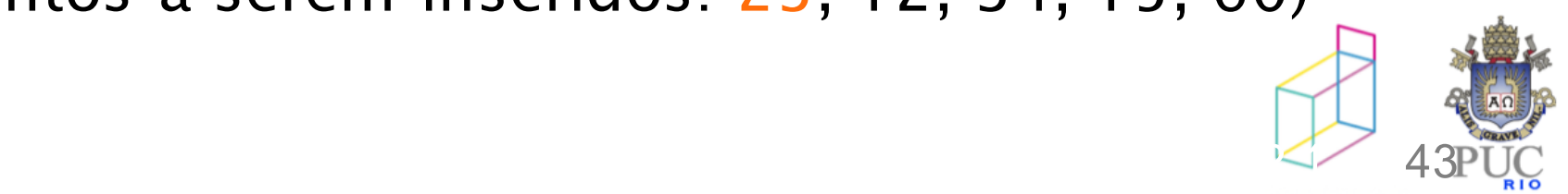

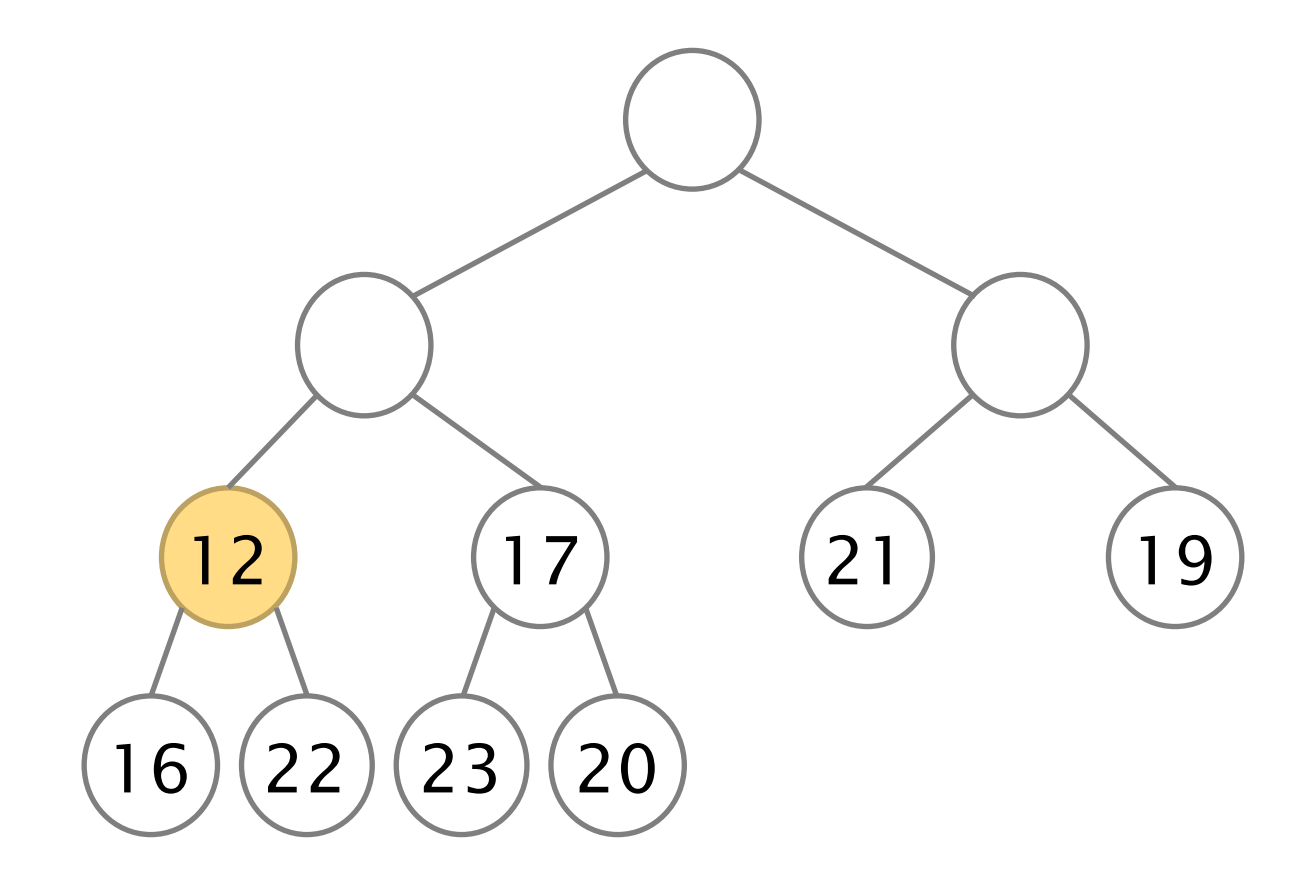

(elementos a serem inseridos: 23, 12, 34, 15, 60)

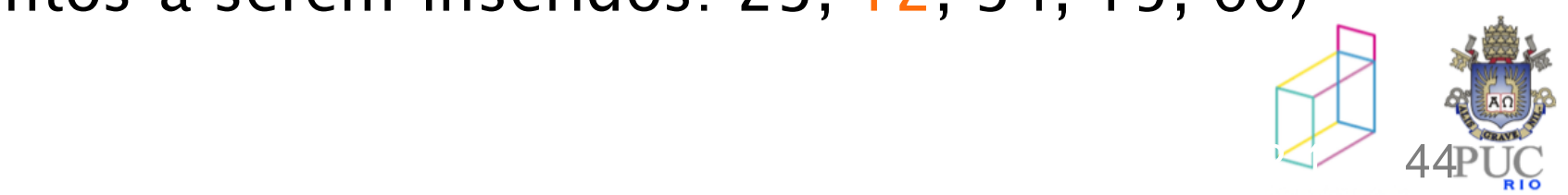

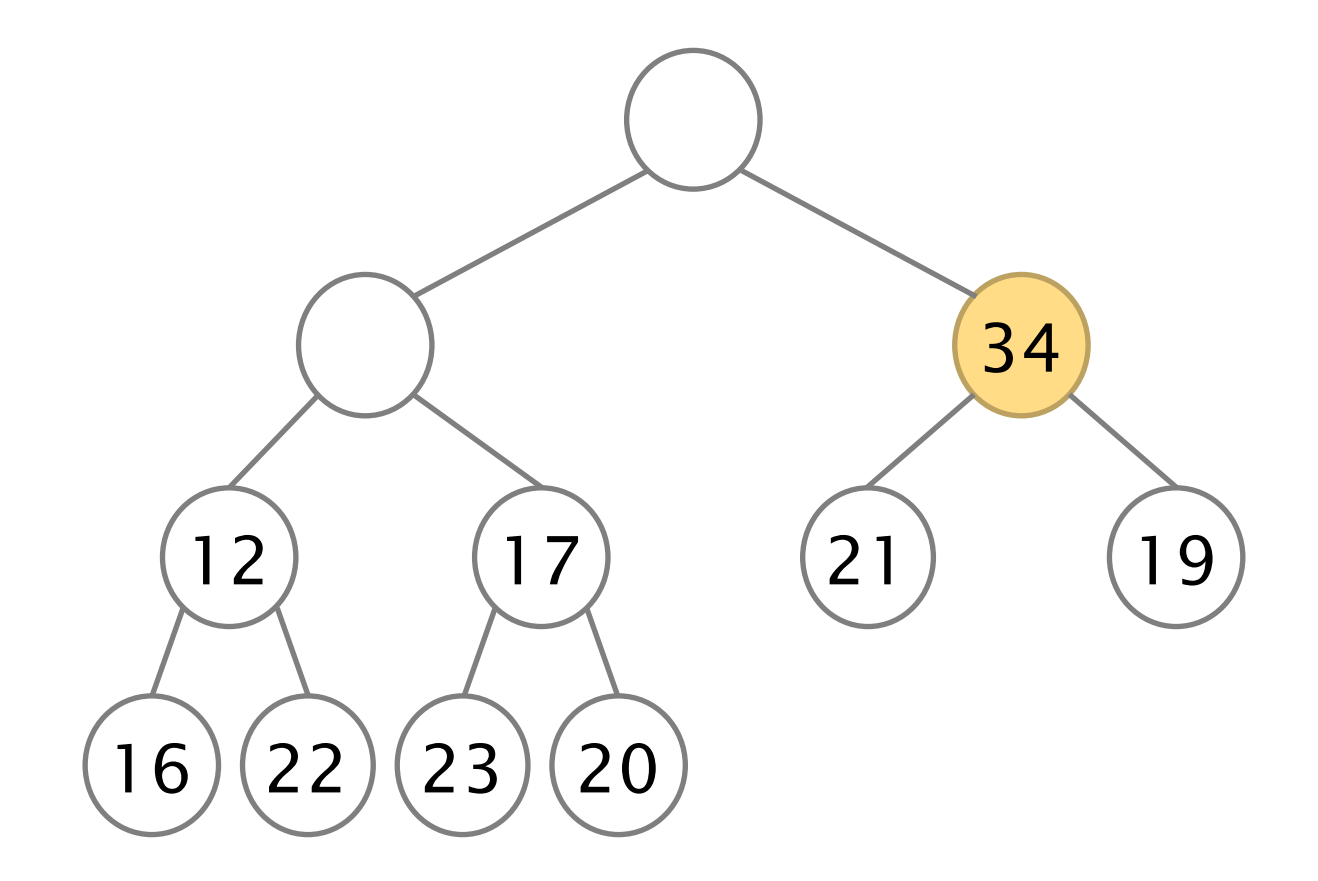

(elementos a serem inseridos: 23, 12, 34, 15, 60)

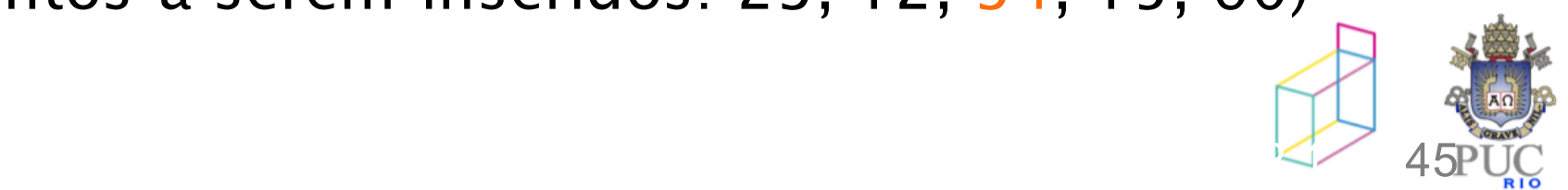

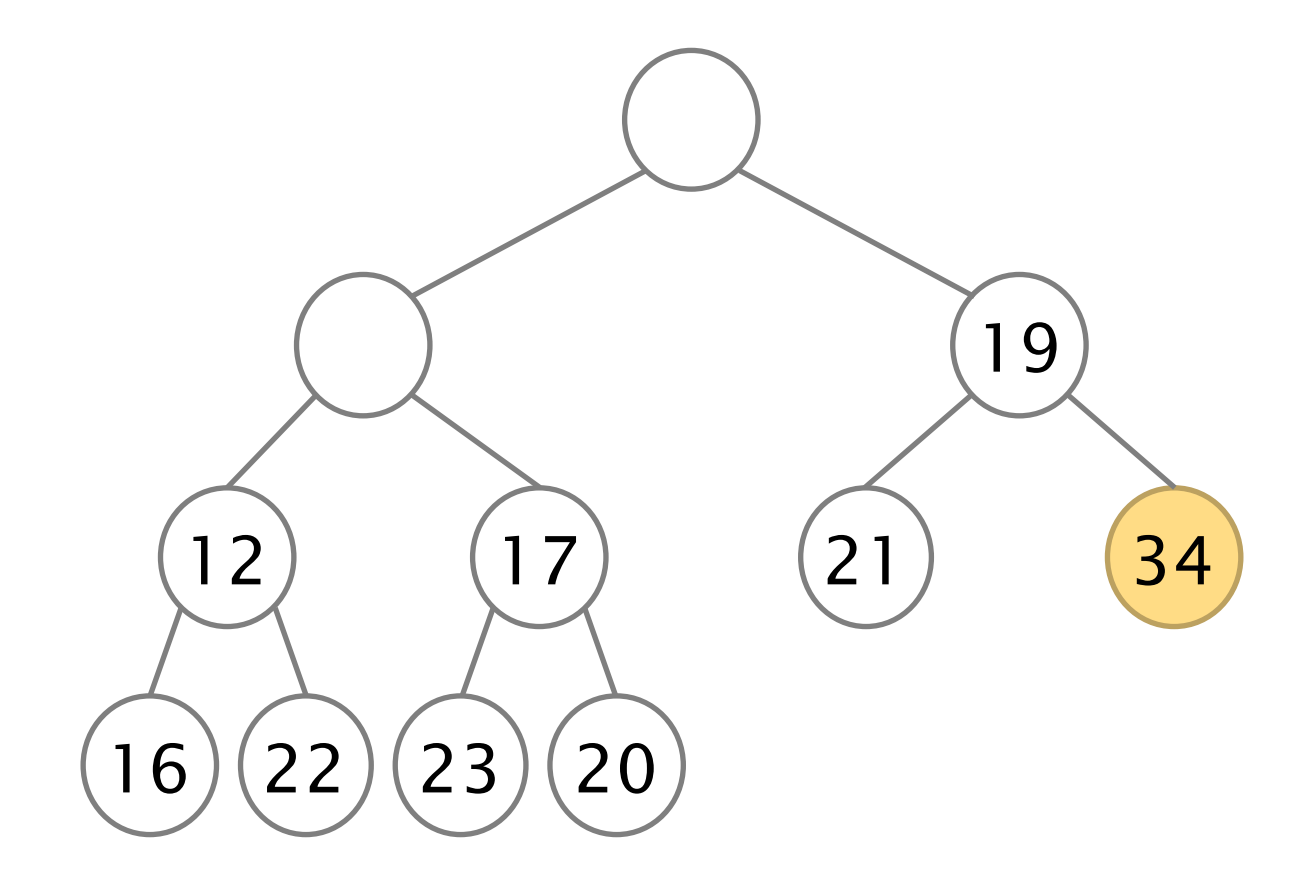

(elementos a serem inseridos: 23, 12, 34, 15, 60)

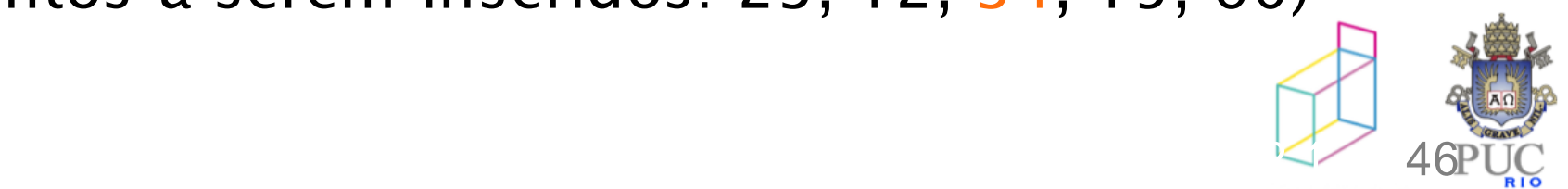

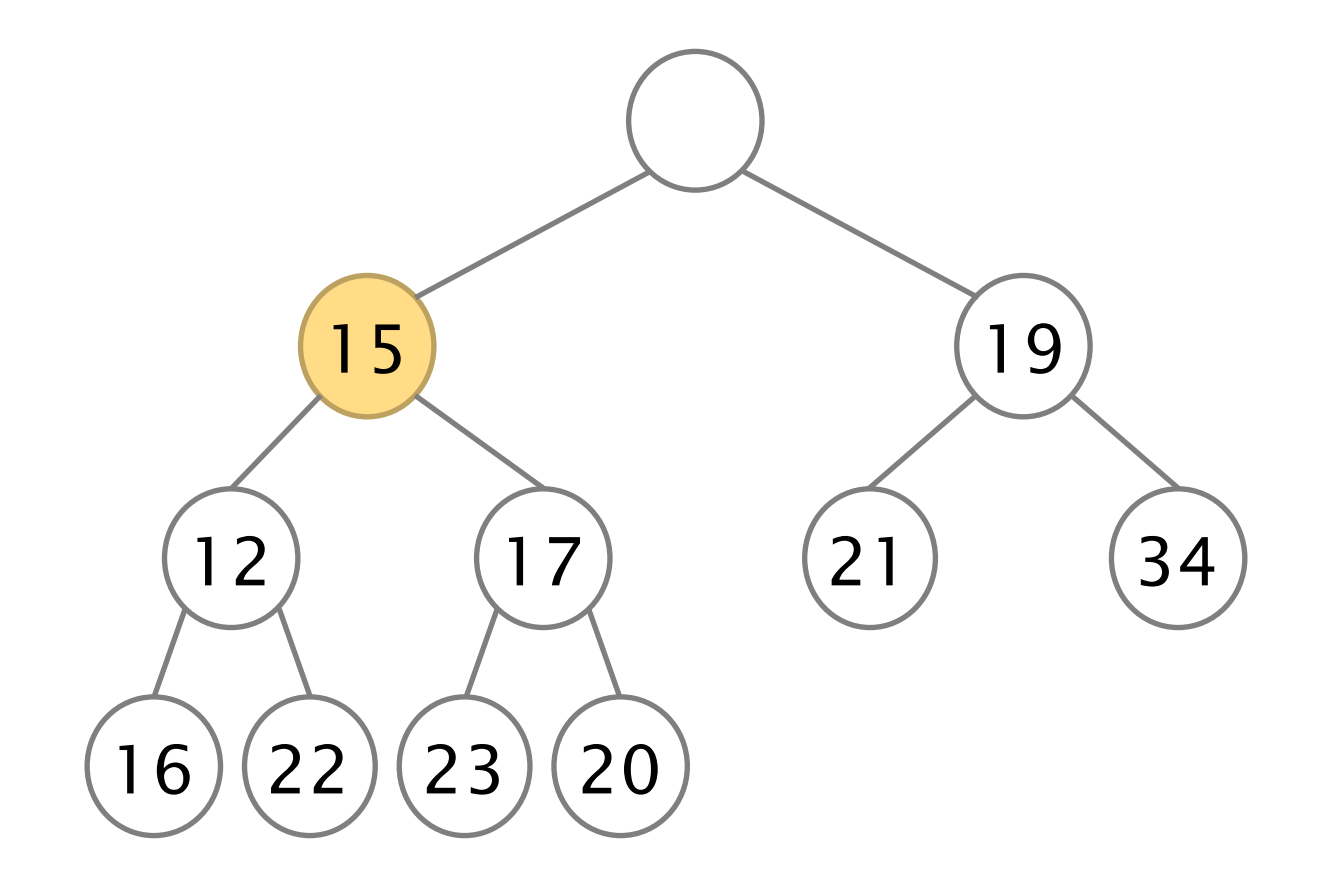

(elementos a serem inseridos: 23, 12, 34, 15, 60)

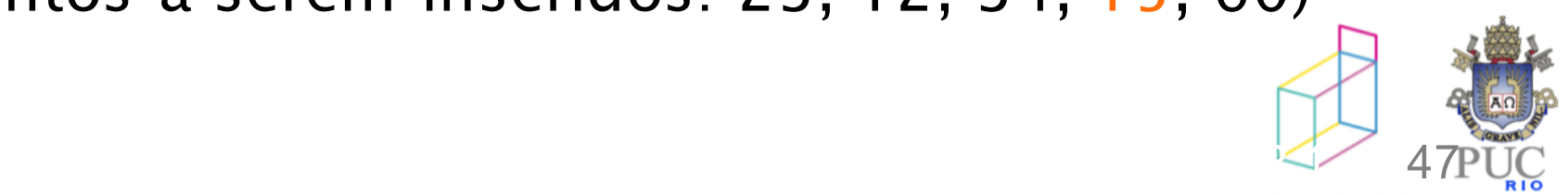

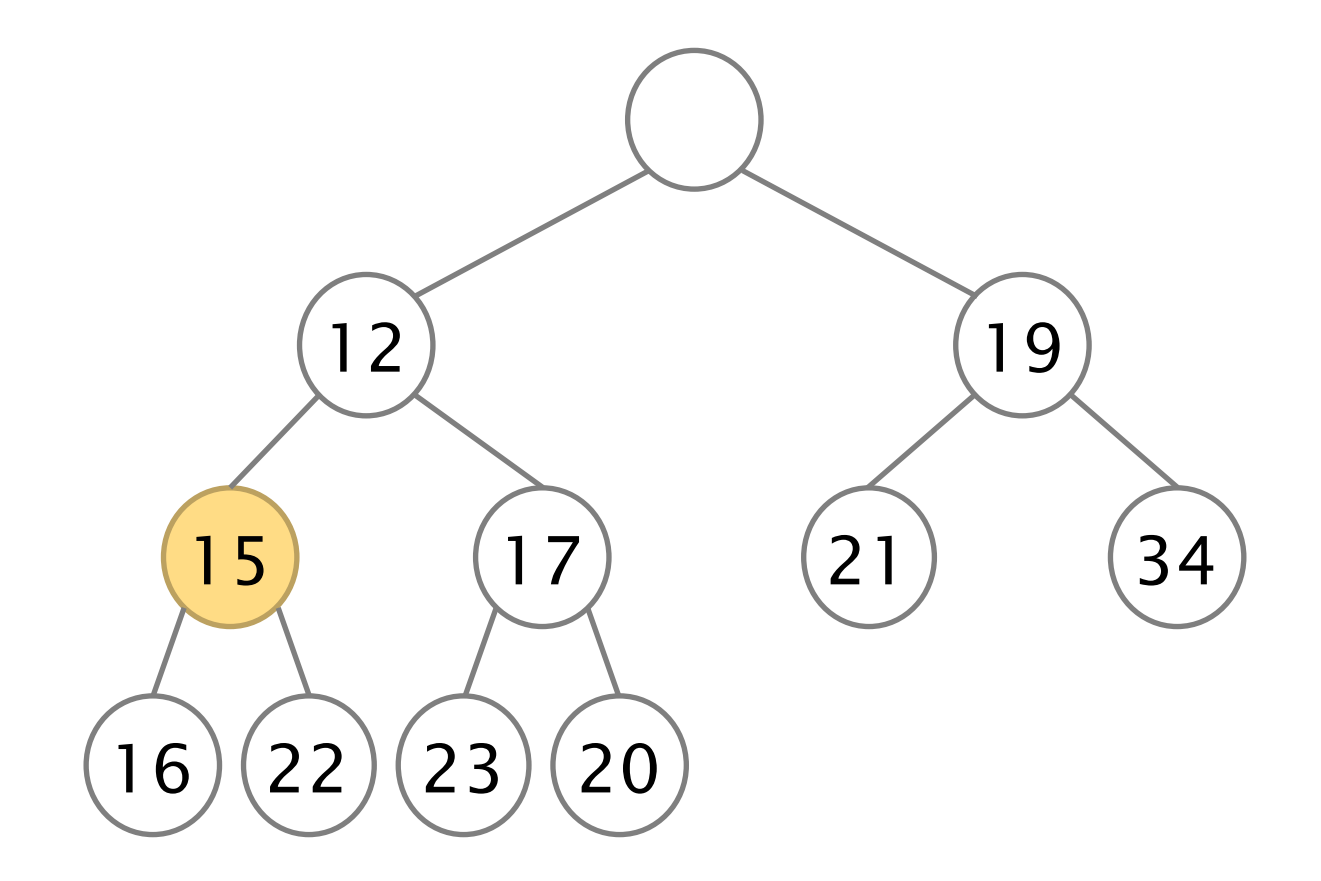

(elementos a serem inseridos: 23, 12, 34, 15, 60)

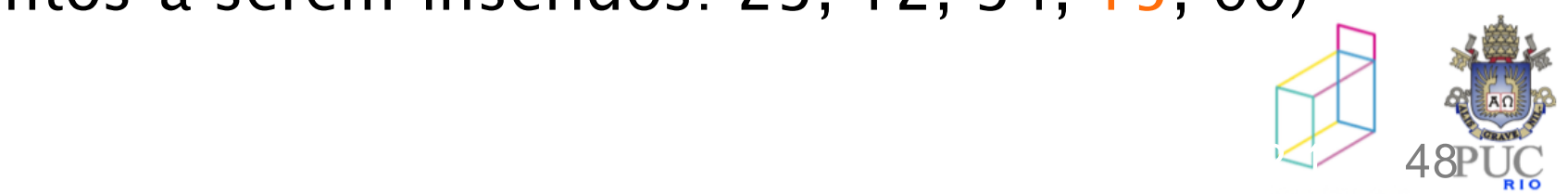

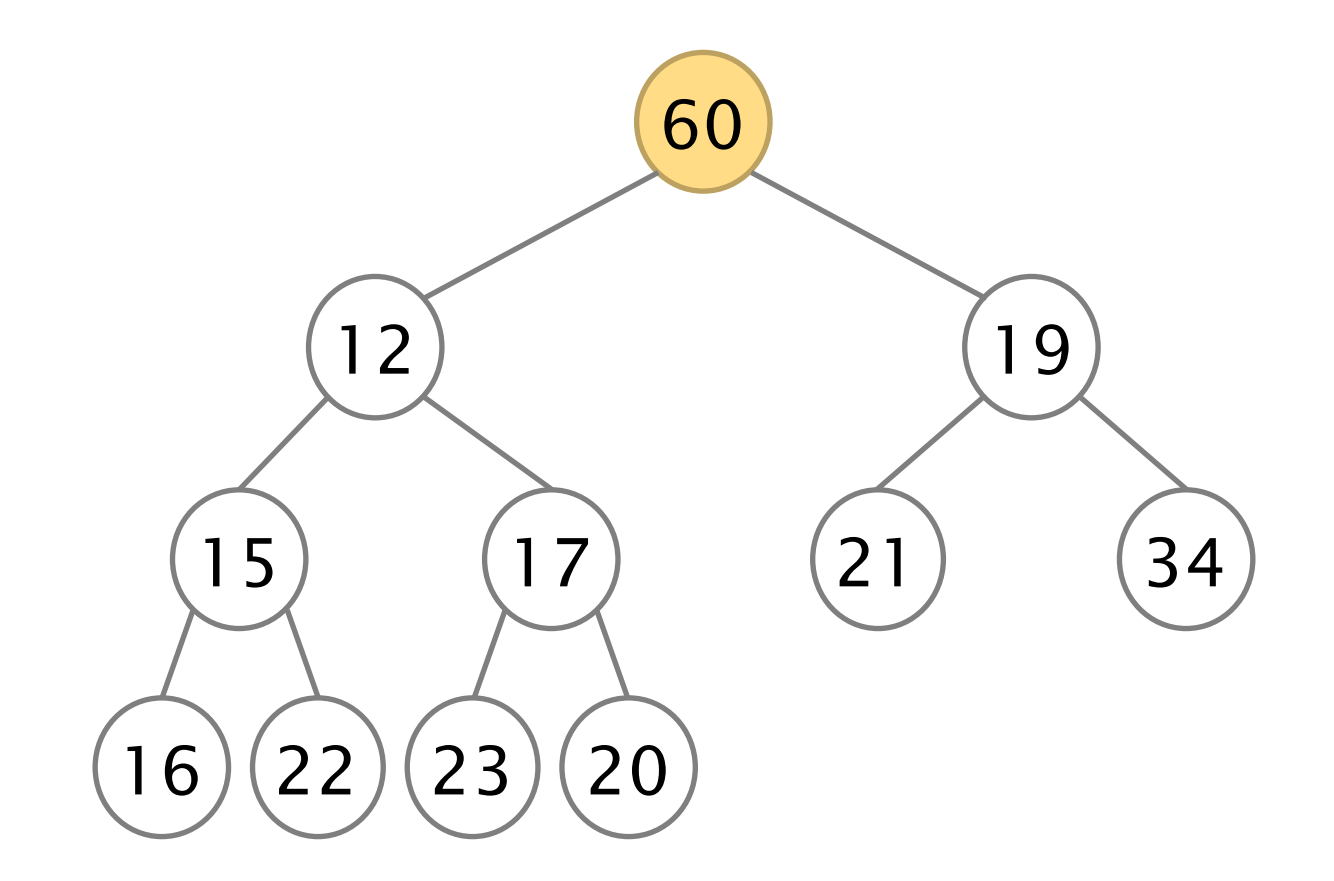

(elementos a serem inseridos: 23, 12, 34, 15, 60)

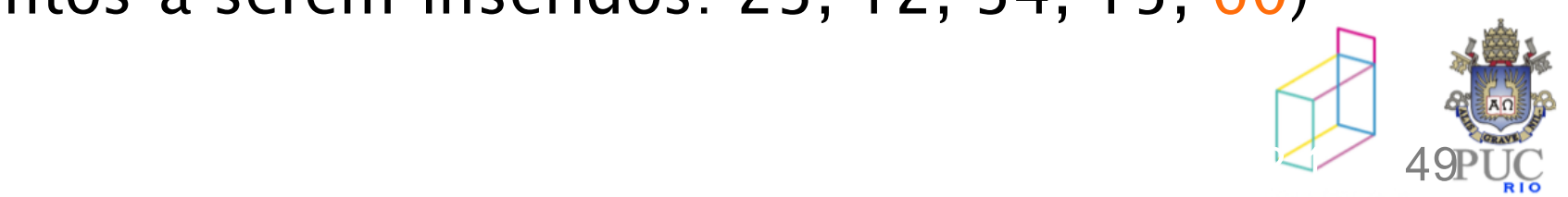

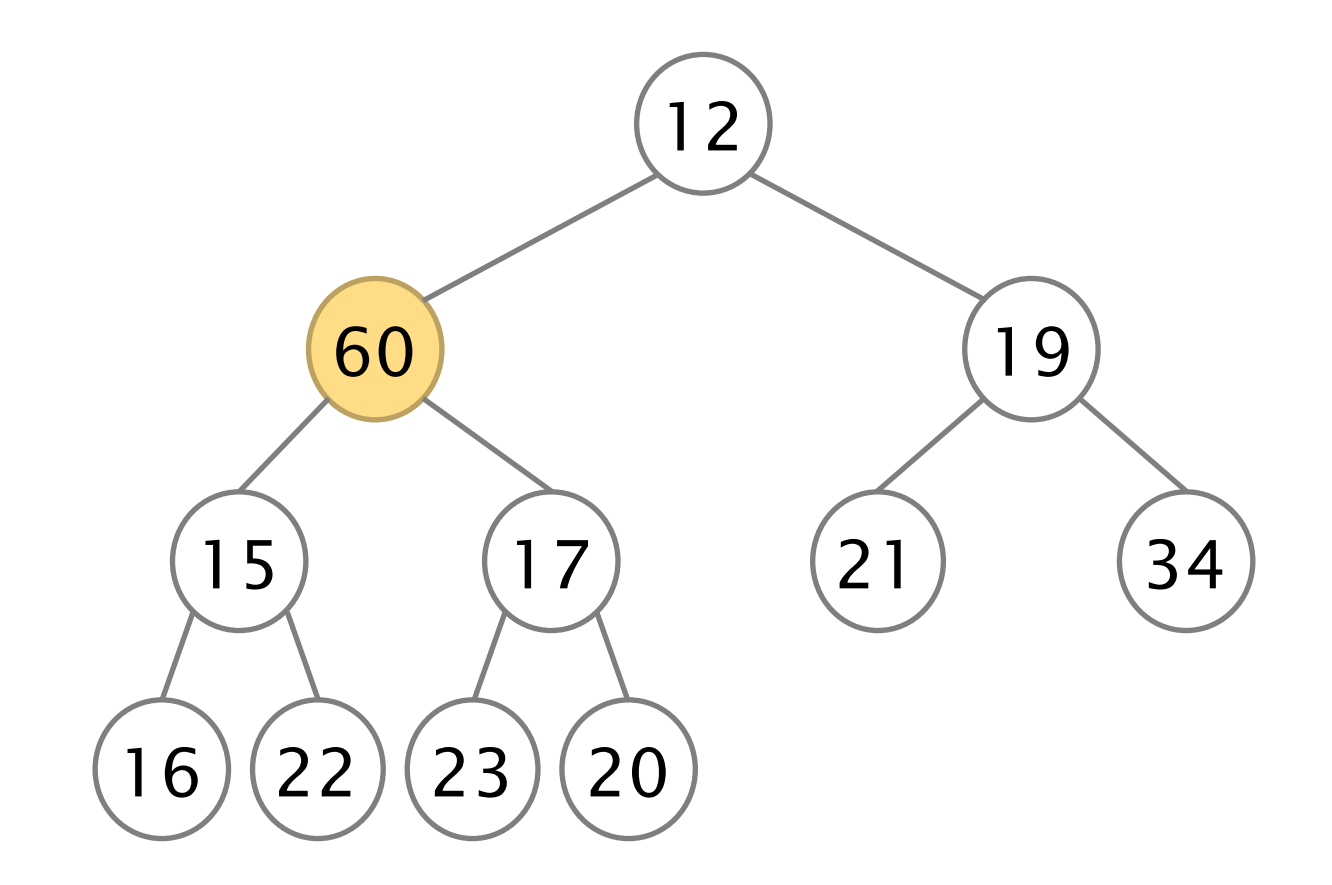

(elementos a serem inseridos: 23, 12, 34, 15, 60)

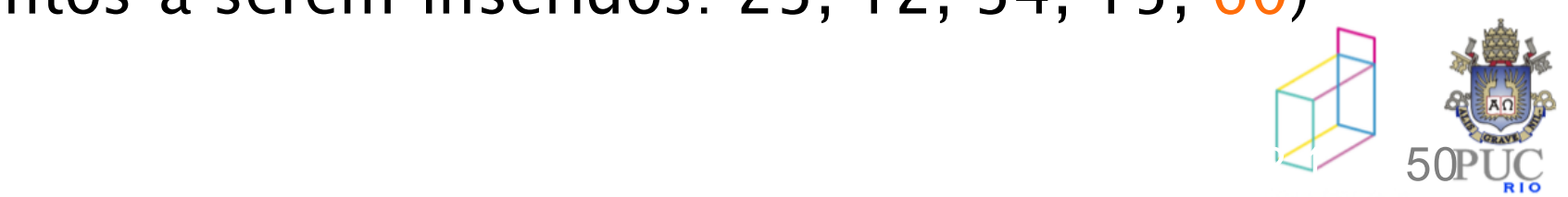

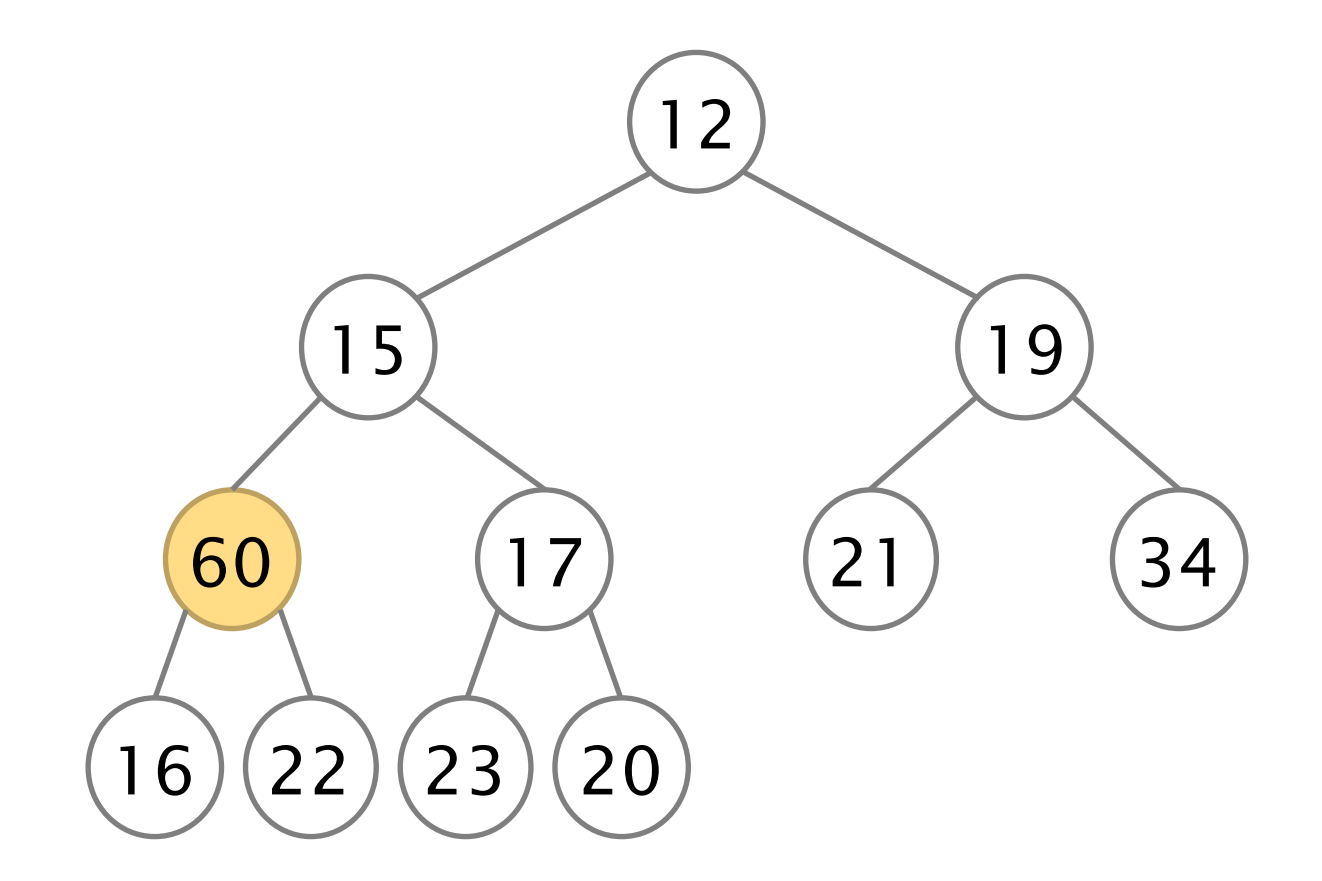

(elementos a serem inseridos: 23, 12, 34, 15, 60)

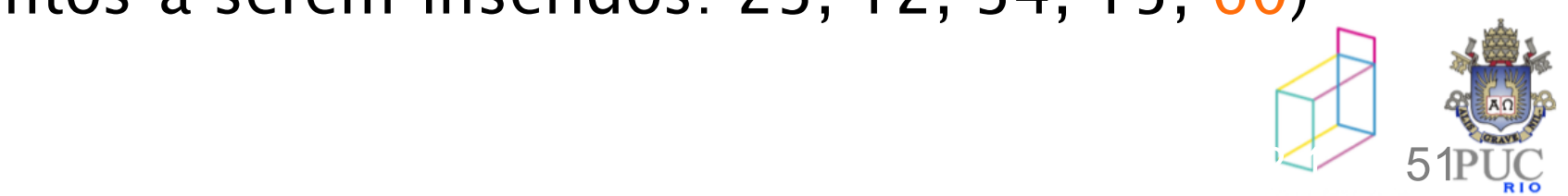

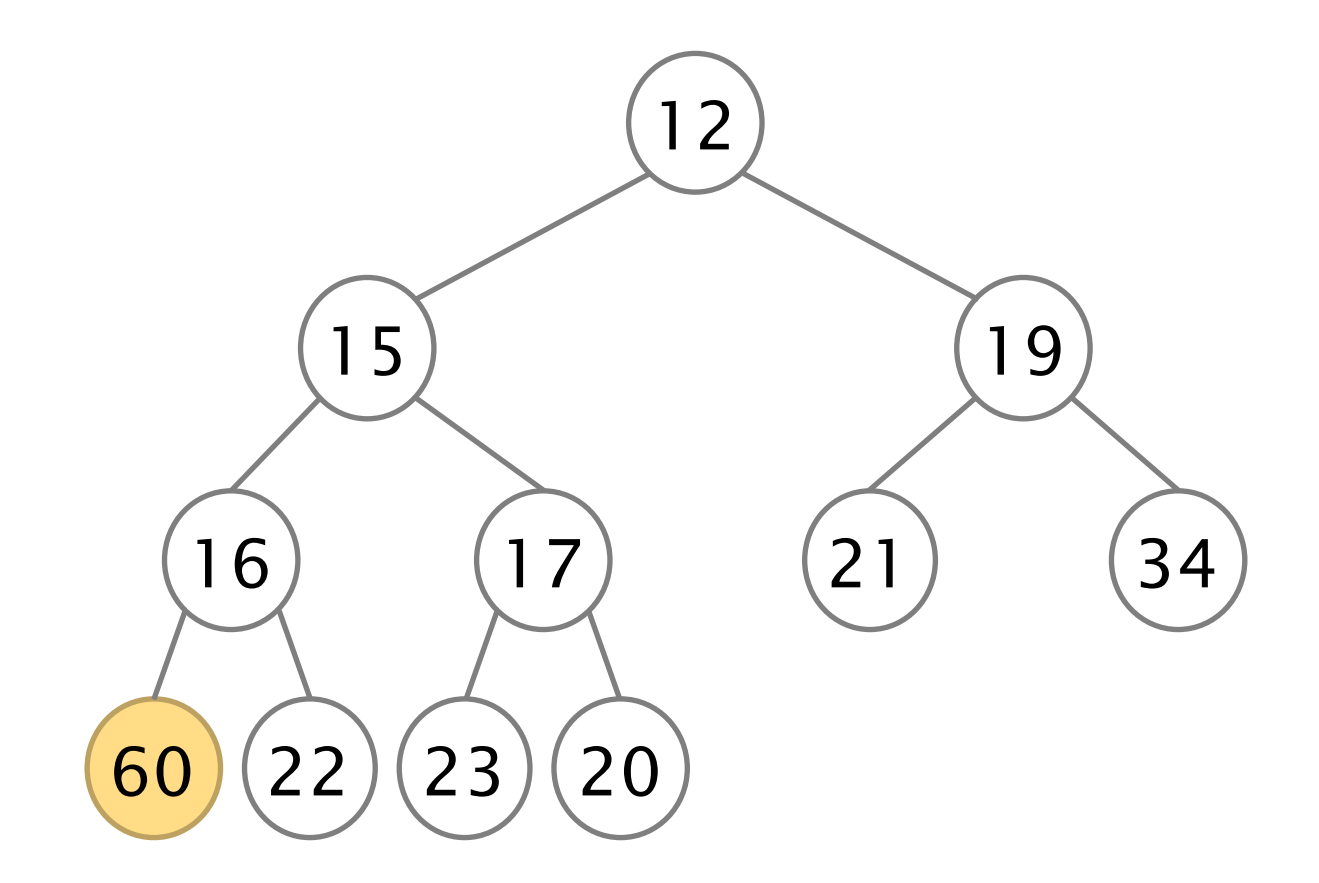

(elementos a serem inseridos: 23, 12, 34, 15, 60)

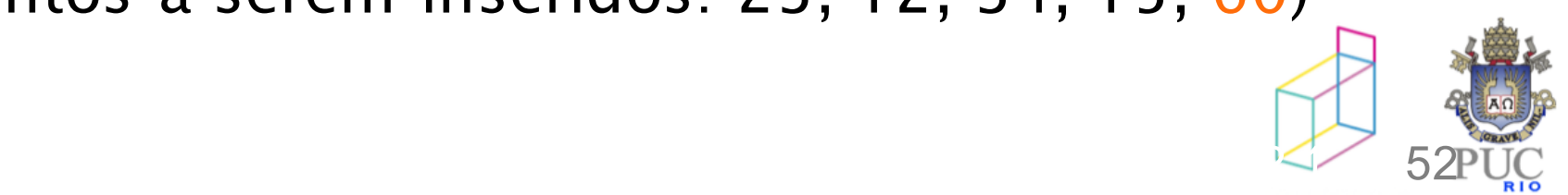

Complexidade do algoritmo de construção de Heap

Suponhamos que a árvore seja cheia. Então:

*n* = 2*h+1 –* 1, onde *h* é a altura.

...

Destes, apenas 2*<sup>h</sup> –* 1 são nós internos.

A raiz da árvore pode descer no máximo *h* níveis.

Os dois nós de nível 1 podem descer *h–1* níveis.

Os 2*<sup>h</sup>*– 1 nós de nível *h-1* podem descer 1 nível. Logo, no total temos:

$$
S = 1(h) + 2(h-1) + 2^{2}(h-2) + ... + 2^{h-1}(1)
$$

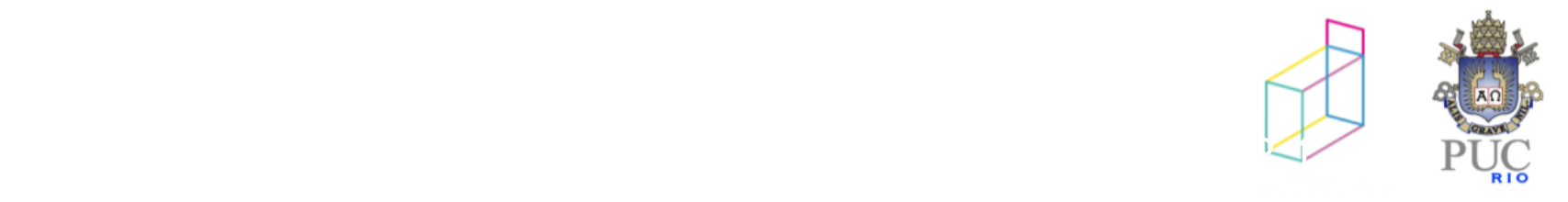

Complexidade do algoritmo de construção de Heap

$$
S = 1(h) + 2(h - 1) + 2^{2}(h - 2) + ... + 2^{h-1}(1)
$$
  

$$
2S = 2(h) + 2^{2}(h - 1) + 2^{3}(h - 2) + ... + 2^{h}(1)
$$

$$
2S - S = -1(h) + 2 + 2^{2} + ... + 2^{h-1} + 2^{h}
$$
  
\n
$$
S = -h + \sum_{i=0}^{h} 2^{i} = -h + \frac{(1 - 2^{h+1})}{(1 - 2)} = -h + (2^{h+1} - 1) = -h + h
$$

Logo, o algoritmo de construção é *O(n).*

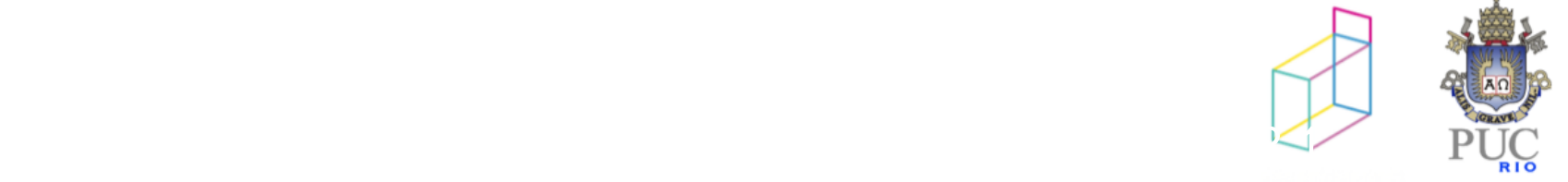

### heapsort

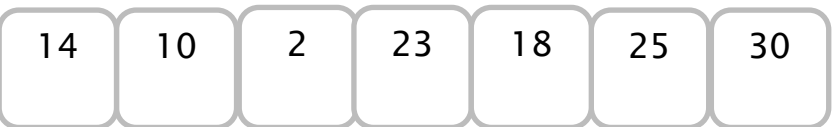

colocar em ordem crescente....

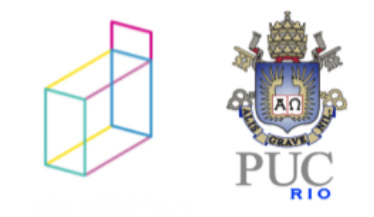

### HeapSort

Ordenação de vetor utilizando um heap:

- 1. Construa o heap (complexidade O(n))
- 2. Para todos os elementos do heap (complexidade O(nlog(n)))
	- a. Remova o elemento topo (acertando o heap)
	- b. Salve este elemento no vetor de heap, logo após o último elemento

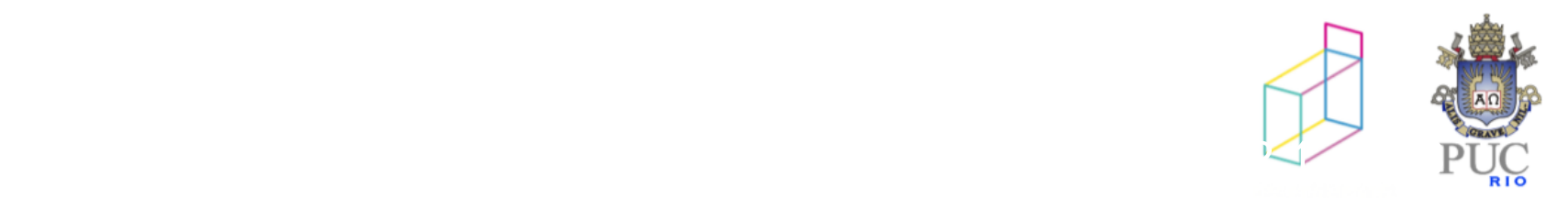

## heapsort

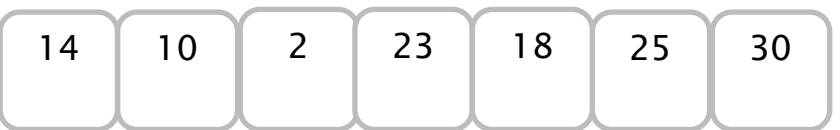

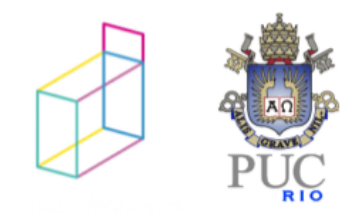

ordenação do vetor

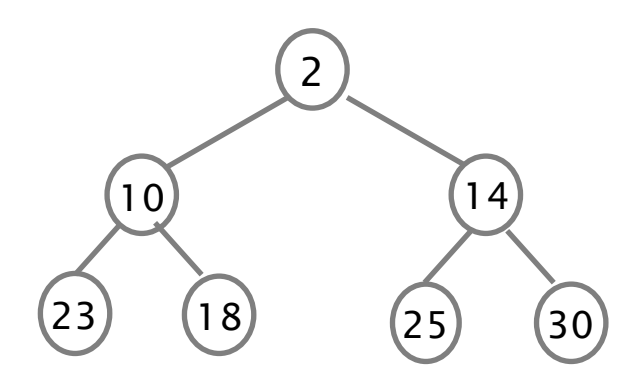

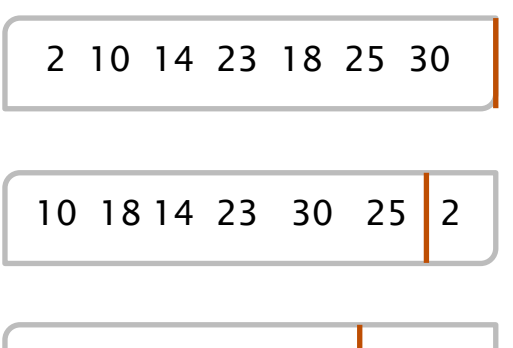

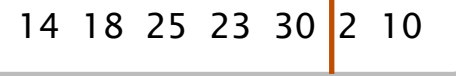

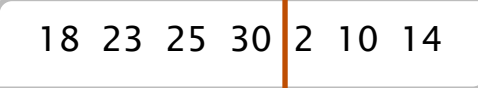

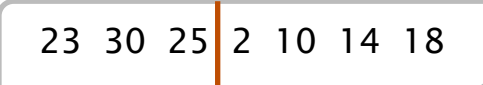

25 30 2 10 14 18 23

30 2 10 14 18 23 25

$$
\frac{1}{\sqrt{2}} = \frac{1}{\sqrt{2}} = \frac{1}{\sqrt{2}} = \frac{1}{\sqrt{2}}
$$

2 10 14 18 23 25 30

## HeapSort

Construção intuitiva:

- À medida que os elementos vão sendo colocados no final, o heap vai diminuindo de tamanho
- Ao final, o vetor está em ordem decrescente

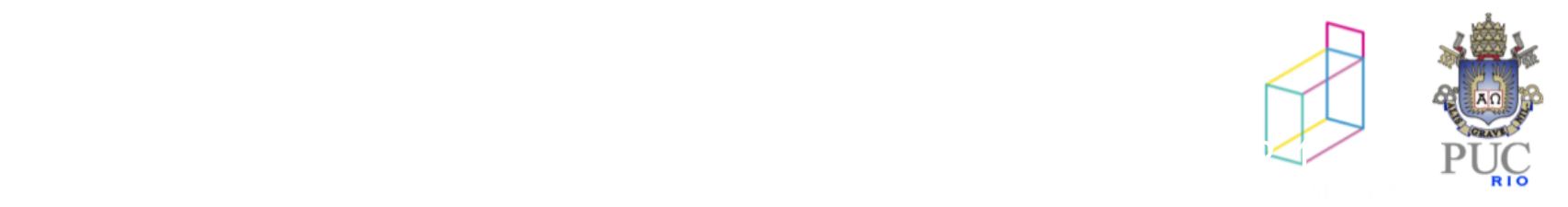

### HeapSort

Ordenação de vetor utilizando um heap:

- 1. Construa o heap (complexidade O(n))
- 2. Para todos os elementos do heap (complexidade O(nlog(n)))
	- a. Remova o elemento topo (acertando o heap)
	- b. Salve este elemento no vetor de heap, logo após o último elemento

#### Construção intuitiva:

- À medida que os elementos vão sendo colocados no final, o heap vai diminuindo de tamanho
- Ao final, o vetor está em ordem decrescente (ou crescente

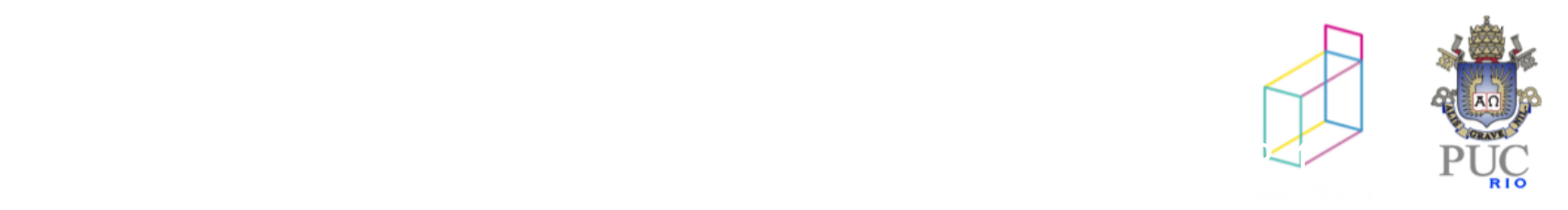